# Package 'BMT'

September 19, 2017

<span id="page-0-0"></span>Type Package

Title The BMT Distribution

**Version** 0.1.0.3

Date 2017-09-18

Author Camilo Jose Torres-Jimenez [aut,cre], Alvaro Mauricio Montenegro Diaz [ths]

Maintainer Camilo Jose Torres-Jimenez <cjtorresj@gmail.com>

Description Density, distribution, quantile function, random number generation for the BMT (Bezier-Montenegro-Torres) distribution. Torres-Jimenez C.J. and Montenegro-Diaz A.M. (2017) <arXiv:1709.05534>. Moments, descriptive measures and parameter conversion for different parameterizations of the BMT distribution. Fit of the BMT distribution to noncensored data by maximum likelihood, moment matching, quantile matching, maximum goodness-of-fit, also known as minimum distance, maximum product of spacing, also called maximum spacing, and minimum quantile distance, which can also be called maximum quantile goodness-of-fit. Fit of univariate distributions for non-censored data using maximum product of spacing estimation and minimum quantile distance estimation is also included.

License GPL  $(>= 2)$ 

Depends partitions, fitdistrplus

RoxygenNote 6.0.1

NeedsCompilation no

Repository CRAN

Date/Publication 2017-09-19 08:43:36 UTC

# R topics documented:

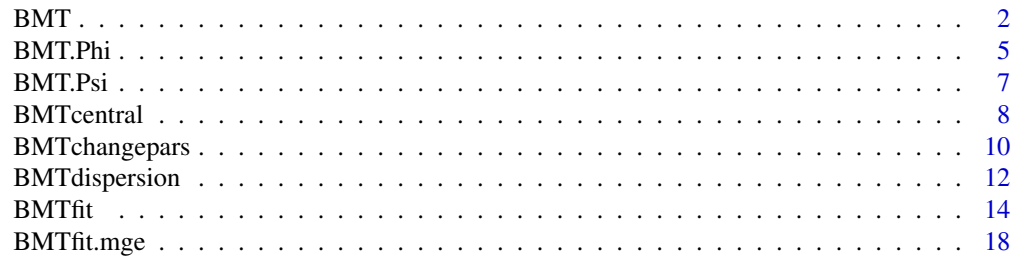

<span id="page-1-0"></span>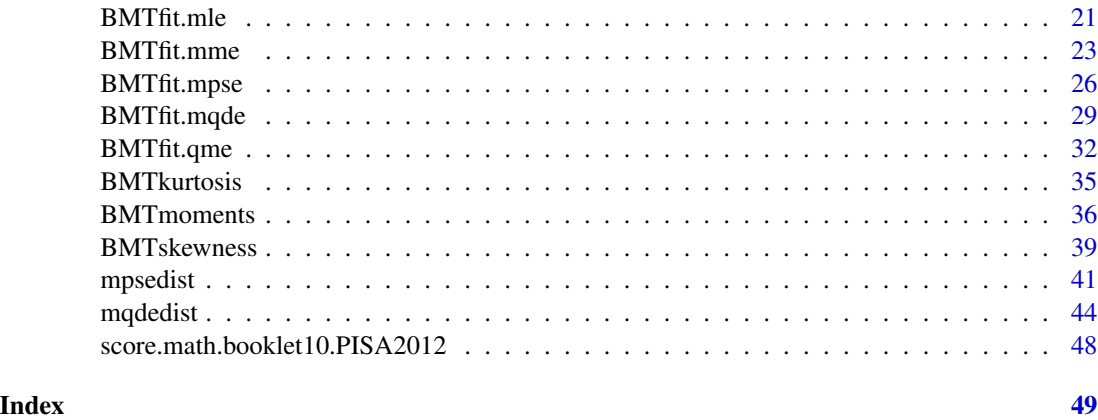

<span id="page-1-2"></span>BMT *The BMT Distribution.*

# <span id="page-1-1"></span>Description

Density, distribution, quantile function, random number generation for the BMT distribution, with p3 and p4 tails weights ( $\kappa_l$  and  $\kappa_r$ ) or asymmetry-steepness parameters ( $\zeta$  and  $\xi$ ) and p1 and p2 domain (minimum and maximum) or location-scale (mean and standard deviation) parameters.

#### Usage

dBMT(x, p3, p4, type.p.3.4 = "t w", p1 = 0, p2 = 1, type.p.1.2 = "c-d", log = FALSE)  $pBMT(q, p3, p4, type.p.3.4 = "t w", p1 = 0, p2 = 1, type.p.1.2 = "c-d",$  $lower.tail = TRUE, log.p = FALSE)$ qBMT(p, p3, p4, type.p.3.4 = "t w", p1 = 0, p2 = 1, type.p.1.2 = "c-d",  $lower.tail = TRUE, log.p = FALSE)$ rBMT(n, p3, p4, type.p.3.4 = "t w", p1 = 0, p2 = 1, type.p.1.2 = "c-d")

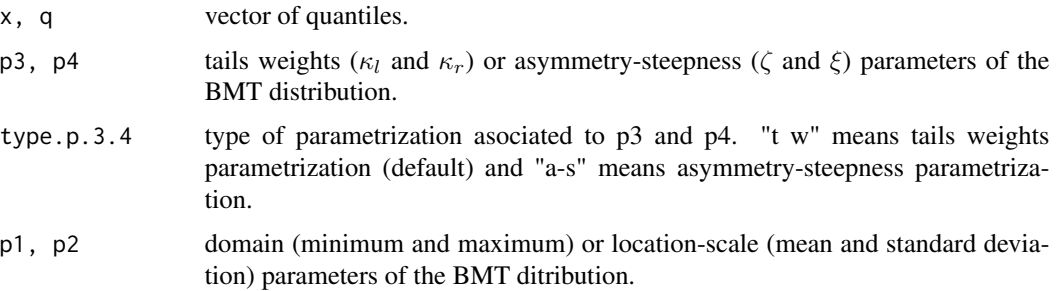

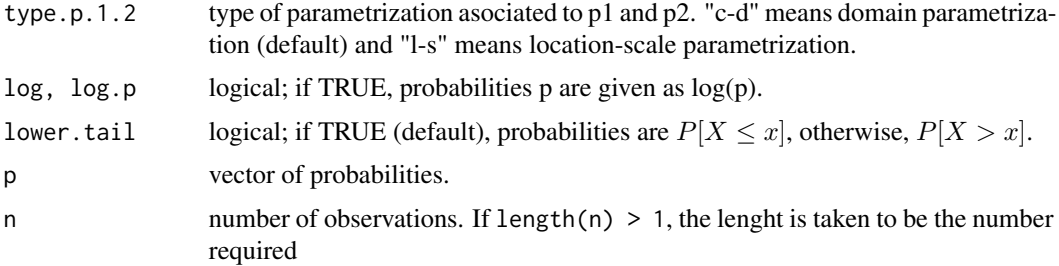

# Details

The BMT distribution with tails weights and domain parametrization (type.p.3.4 = "t w" and type.p.1.2 =  $"c-d"$ ) has quantile function

$$
(d-c)[3t_p(1-t_p)^2\kappa_l - 3t_p^2(1-t_p)\kappa_r + t_p^2(3-2t_p)] + c
$$

where  $0 \le p \le 1$ ,  $t_p = 1/2 - \cos(\arccos(2p - 1) - 2\pi)/3$ , and  $0 < \kappa_l < 1$  and  $0 < \kappa_r < 1$  are, respectively, related to left and right tail weights or curvatures.

The BMT coefficient of asymmetry  $-1 < \zeta < 1$  is

 $\kappa_r - \kappa_l$ 

The BMT coefficient of steepness  $0 < \xi < 1$  is

$$
(\kappa_r + \kappa_l - |\kappa_r - \kappa_l|)/(2(1 - |\kappa_r - \kappa_l|))
$$

for  $|\kappa_r - \kappa_l| < 1$ .

# Value

dBMT gives the density, pBMT the distribution function, qBMT the quantile function, and rBMT generates random deviates.

The length of the result is determined by n for rBMT, and is the maximum of the lengths of the numerical arguments for the other functions.

The numerical arguments other than n are recycled to the length of the result. Only the first elements of the logical arguments are used.

If type.p.3.4 == "t  $w$ ",  $p3 < \theta$  and  $p3 > 1$  are errors and return NaN.

If type.p.3.4 ==  $"a-s", p3 < -1$  and  $p3 > 1$  are errors and return NaN.

p4 < 0 and p4 > 1 are errors and return NaN.

If type.p.1.2 == "c-d",  $p1 \geq p2$  is an error and returns NaN.

If type.p.1.2 ==  $"l-s", p2 \le \theta$  is an error and returns NaN.

# Author(s)

Camilo Jose Torres-Jimenez [aut,cre] <cjtorresj@unal.edu.co> and Alvaro Mauricio Montenegro Diaz [ths]

<span id="page-3-0"></span>Torres-Jimenez, C. J. and Montenegro-Diaz, A. M. (2017, September), *An alternative to continuous univariate distributions supported on a bounded interval: The BMT distribution*. ArXiv e-prints.

Torres-Jimenez, C. J. (2017, September), *Comparison of estimation methods for the BMT distribution*. ArXiv e-prints.

Torres-Jimenez, C. J. (2018), *The BMT Item Response Theory model: A new skewed distribution family with bounded domain and an IRT model based on it*, PhD thesis, Doctorado en ciencias -Estadistica, Universidad Nacional de Colombia, Sede Bogota.

# See Also

[BMTcentral](#page-7-1), [BMTdispersion](#page-11-1), [BMTskewness](#page-38-1), [BMTkurtosis](#page-34-1), [BMTmoments](#page-35-1) for descriptive measures or moments. [BMTchangepars](#page-9-1) for parameter conversion between different parametrizations.

```
# BMT on [0,1] with left tail weight equal to 0.25 and
# right tail weight equal to 0.75
z \leq -seq(0, 1, length.out = 100)F1 <- pBMT(z, 0.25, 0.75, "t w")
Q1 <- qBMT(F1, 0.25, 0.75, "t w")
max(abs(z - Q1))f1 <- dBMT(z, 0.25, 0.75, "t w")
r1 <- rBMT(100, 0.25, 0.75, "t w")
layout(matrix(c(1,2,1,3), 2, 2))
hist(r1, freq = FALSE, xlim = c(0,1))
lines(z, f1)
plot(z, F1, type="1")plot(F1, Q1, type="l")
# BMT on [0,1] with asymmetry coefficient equal to 0.5 and
# steepness coefficient equal to 0.5
F2 \leq pBMT(z, 0.5, 0.5, "a-s")
Q2 <- qBMT(F2, 0.5, 0.5, "a-s")
f2 \leq -dBMT(z, 0.5, 0.5, 'a-s")r2 <- rBMT(100, 0.5, 0.5, "a-s")
max(abs(f1 - f2))max(abs(F1 - F2))max(abs(Q1 - Q2))# BMT on [-1.783489, 3.312195] with
# left tail weight equal to 0.25 and
# right tail weight equal to 0.75
x \le - seq(-1.783489, 3.312195, length.out = 100)
F3 <- pBMT(x, 0.25, 0.75, "t w", -1.783489, 3.312195, "c-d")
Q3 <- qBMT(F3, 0.25, 0.75, "t w", -1.783489, 3.312195, "c-d")
max(abs(x - Q3))f3 <- dBMT(x, 0.25, 0.75, "t w", -1.783489, 3.312195, "c-d")
r3 <- rBMT(100, 0.25, 0.75, "t w", -1.783489, 3.312195, "c-d")
layout(matrix(c(1,2,1,3), 2, 2))
hist(r3, freq = FALSE, xlim = c(-1.783489, 3.312195))
```
#### <span id="page-4-0"></span>BMT.Phi 5

```
lines(x, f3)
plot(x, F3, type="l")
plot(F3, Q3, type="l")
# BMT with mean equal to 0, standard deviation equal to 1,
# asymmetry coefficient equal to 0.5 and
# steepness coefficient equal to 0.5
f4 <- dBMT(x, 0.5, 0.5, "a-s", 0, 1, "l-s")
F4 <- pBMT(x, 0.5, 0.5, "a-s", 0, 1, "l-s")Q4 <- qBMT(F4, 0.5, 0.5, "a-s", 0, 1, "l-s")
r4 <- rBMT(100, 0.5, 0.5, "a-s", 0, 1, "l-s")
max(abs(f3 - f4))max(abs(F3 - F4))max(abs(Q3 - Q4))
```
BMT.Phi *The BMT-Phi Distribution.*

#### <span id="page-4-1"></span>Description

Density, distribution function, quantile function, random number generation for the BMT-Phi distribution with mean equal to mean and standard deviation equal to sd.

# Usage

```
dBMT.Phi(x, mean = 0, sd = 1, log = FALSE)pBMT.Phi(q, mean = 0, sd = 1, lower.tail = TRUE, log.p = FALSE)qBMT.Phi(p, mean = 0, sd = 1, lower[avated] = TRUE, <math>log.p = FALSE)
rBMT.Phi(n, mean = 0, sd = 1)
```
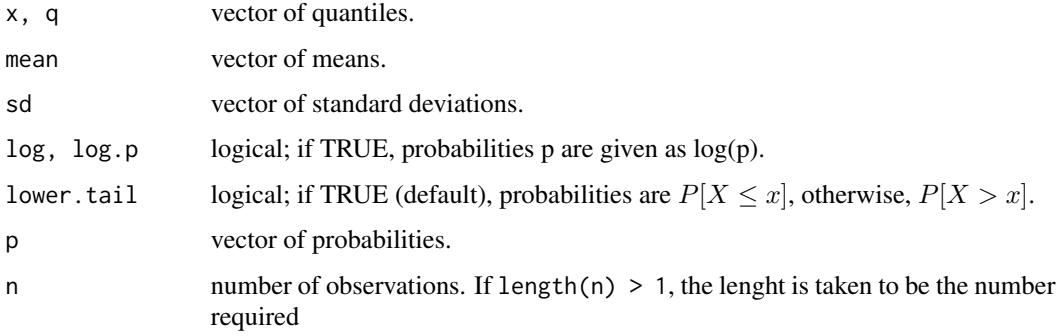

# <span id="page-5-0"></span>Details

If mean or sd are not specified they assume the default values of 0 and 1, respectively.

The BMT-Phi distribution is the BMT distribution with  $\kappa_l = \kappa_r = 0.58029164978583758$ . The BMT-Phi cumulative distribution function (cdf) is the closest BMT cdf to the normal cdf with the same mean and standard deviation.

# Value

dBMT.Phi gives the density, pBMT.Phi the distribution function, qBMT.Phi the quantile function, and rBMT.Phi generates random deviates.

The length of the result is determined by n for rBMT.Phi, and is the maximum of the lengths of the numerical arguments for the other functions.

The numerical arguments other than n are recycled to the length of the result. Only the first elements of the logical arguments are used.

 $sd \leq \theta$  is an error and returns NaN.

#### Author(s)

Camilo Jose Torres-Jimenez [aut,cre] <cjtorresj@unal.edu.co>

# **References**

Torres-Jimenez, C. J. (2018), *The BMT Item Response Theory model: A new skewed distribution family with bounded domain and an IRT model based on it*, PhD thesis, Doctorado en ciencias - Estadistica, Universidad Nacional de Colombia, Sede Bogota.

# See Also

[Distributions](#page-0-0) for other standard distributions. [pBMT](#page-1-1) for the BMT distribution and [pBMT.Psi](#page-6-1) for the BMT-Psi distribution.

```
layout(matrix(1:4,2,2))
curve(pnorm(x), -4, 4, col = "red", lty = 2, ylab = "cdf")curve(pBMT.Phi(x), add = TRUE, col = "blue", lty = 3)legend("topleft", legend = c("norm(0,1)", "BMT-Phi(0,1)"),bty = "n", col = c("red", "blue"), lty = 2:3)curve(pnorm(x)-pBMT.Phi(x), -4, 4)curve(qnorm(x), col = "red", lty = 2, xlab = "p", ylab = "qf")
curve(qBMT.Phi(x), add = TRUE, col = "blue", lty = 3)hist(rBMT.Phi(10000), freq = FALSE, breaks = seq(-4, 4, 0.25), border = "blue")
curve(dnorm(x), add = TRUE, col = "red", lty = 2)curve(dBMT.Phi(x), add = TRUE, col = "blue", lty = 3)
```
<span id="page-6-0"></span>

#### <span id="page-6-1"></span>Description

Density, distribution function, quantile function, random number generation for the BMT-Psi distribution with mean equal to mean and standard deviation equal to sd.

# Usage

```
dBMT.Psi(x, mean = 0, sd = 1, log = FALSE)pBMT.Psi(q, mean = 0, sd = 1, lower.tail = TRUE, log.p = FALSE)qBMT.Psi(p, mean = 0, sd = 1, lower.tail = TRUE, log.p = FALSE)rBMT.Psi(n, mean = 0, sd = 1)
```
# Arguments

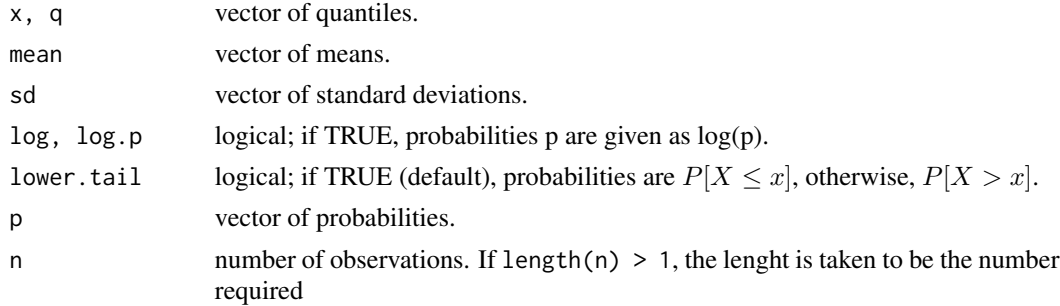

#### Details

If mean or sd are not specified they assume the default values of 0 and 1, respectively.

The BMT-Psi distribution is the BMT distribution with  $\kappa_l = \kappa_r = 0.63355781127887611515$ . The BMT-Psi cumulative distribution function (cdf) is the closest BMT cdf to the logistic cdf with scale  $= 1 / d$  and  $d = 1.70174439$  (Camilli, 1994, p. 295).

# Value

dBMT.Psi gives the density, pBMT.Psi the distribution function, qBMT.Psi the quantile function, and rBMT.Psi generates random deviates.

The length of the result is determined by n for rBMT.Psi, and is the maximum of the lengths of the numerical arguments for the other functions.

The numerical arguments other than n are recycled to the length of the result. Only the first elements of the logical arguments are used.

 $sd \leq 0$  is an error and returns NaN.

# <span id="page-7-0"></span>Author(s)

Camilo Jose Torres-Jimenez [aut,cre] <cjtorresj@unal.edu.co>

#### References

Torres-Jimenez, C. J. (2018), *The BMT Item Response Theory model: A new skewed distribution family with bounded domain and an IRT model based on it*, PhD thesis, Doctorado en ciencias -Estadistica, Universidad Nacional de Colombia, Sede Bogota.

Camilli, G. (1994). Teacher's corner: origin of the scaling constant d= 1.7 in item response theory. Journal of Educational Statistics, 19(3), 293-295.

# See Also

[Distributions](#page-0-0) for other standard distributions. [pBMT](#page-1-1) for the BMT distribution and [pBMT.Phi](#page-4-1) for the BMT-Phi distribution.

# Examples

```
layout(matrix(1:4, 2, 2))
curve(plogis(x, scale = 1 / 1.70174439), -4, 4, col = "red", lty = 2, ylab = "cdf")curve(pBMT.Psi(x), add = TRUE, col = "blue", lty = 3)legend("topleft", legend = c("logis(0, 1 / 1.70174439)","BMT-Psi(0,1)"),
      bty = "n", col = c("red", "blue"), lty = 2:3)curve(plogis(x, scale = 1 / 1.70174439)-pBMT.Psi(x), -4, 4)
curve(qlogis(x, scale = 1 / 1.70174439), col = "red", lty = 2, xlab = "p", ylab = "qf")
curve(qBMT.Psi(x), add = TRUE, col = "blue", lty = 3)hist(rBMT.Psi(10000), freq = FALSE, breaks = seq(-4, 4, 0.25), border = "blue")
curve(dlogis(x, scale = 1 / 1.70174439), add = TRUE, col = "red", lty = 2)
curve(dBMT.Psi(x), add = TRUE, col = "blue", lty = 3)
```
<span id="page-7-1"></span>BMTcentral *The BMT Distribution Descriptive Measures - Central Tendency.*

#### Description

Mean, median and mode for the BMT distribution, with p3 and p4 tails weights ( $\kappa_l$  and  $\kappa_r$ ) or asymmetry-steepness parameters ( $\zeta$  and  $\xi$ ) and p1 and p2 domain (minimum and maximum) or location-scale (mean and standard deviation) parameters.

#### BMTcentral 9

# Usage

```
BMTmean(p3, p4, type.p.3.4 = "t w", p1 = 0, p2 = 1, type.p.1.2 = "c-d")
BMTmedian(p3, p4, type.p.3.4 = "t w", p1 = 0, p2 = 1,
  type.p.1.2 = "c-d")
```
BMTmode(p3, p4, type.p.3.4 = "t w", p1 = 0, p2 = 1, type.p.1.2 = "c-d")

#### **Arguments**

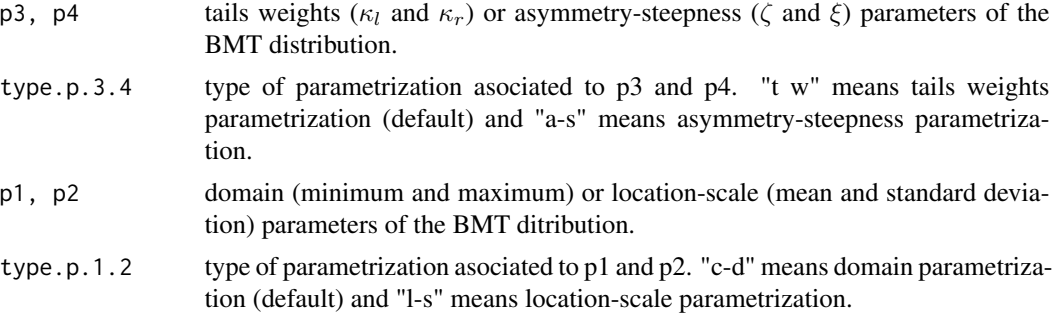

# Details

See References.

# Value

BMTmean gives the mean, BMTmedian the median and BMTmode the mode for the BMT distribution.

The arguments are recycled to the length of the result. Only the first elements of type.p.3.4 and type.p.1.2 are used.

If type.p.3.4 == "t  $w$ ",  $p3 < \theta$  and  $p3 > 1$  are errors and return NaN.

If type.p.3.4 ==  $"a-s", p3 < -1$  and  $p3 > 1$  are errors and return NaN.

p4 < 0 and p4 > 1 are errors and return NaN.

If type.p.1.2 == "c-d",  $p1 \geq p2$  is an error and returns NaN.

If type.p.1.2 ==  $"l-s"$ , p2 <= 0 is an error and returns NaN.

# Author(s)

Camilo Jose Torres-Jimenez [aut,cre] <cjtorresj@unal.edu.co>

# References

Torres-Jimenez, C. J. and Montenegro-Diaz, A. M. (2017, September), *An alternative to continuous univariate distributions supported on a bounded interval: The BMT distribution*. ArXiv e-prints.

Torres-Jimenez, C. J. (2018), *The BMT Item Response Theory model: A new skewed distribution family with bounded domain and an IRT model based on it*, PhD thesis, Doctorado en ciencias - Estadistica, Universidad Nacional de Colombia, Sede Bogota.

# See Also

[BMTdispersion](#page-11-1), [BMTskewness](#page-38-1), [BMTkurtosis](#page-34-1), [BMTmoments](#page-35-1) for other descriptive measures or moments.

# Examples

```
# BMT on [0,1] with left tail weight equal to 0.25 and
# right tail weight equal to 0.75
BMTmean(0.25, 0.75, "t w")
BMTmedian(0.25, 0.75, "t w")
BMTmode(0.25, 0.75, "t w")
# BMT on [0,1] with asymmetry coefficient equal to 0.5 and
# steepness coefficient equal to 0.75
BMTmean(0.5, 0.5, "a-s")
BMTmedian(0.5, 0.5, "a-s")
BMTmode(0.5, 0.5, "a-s")
# BMT on [-1.783489,3.312195] with
# left tail weight equal to 0.25 and
# right tail weight equal to 0.75
BMTmean(0.25, 0.75, "t w", -1.783489, 3.312195, "c-d")
BMTmedian(0.25, 0.75, "t w", -1.783489, 3.312195, "c-d")
BMTmode(0.25, 0.75, "t w", -1.783489, 3.312195, "c-d")
# BMT with mean equal to 0, standard deviation equal to 1,
# asymmetry coefficient equal to 0.5 and
# steepness coefficient equal to 0.75
BMTmean(0.5, 0.5, "a-s", 0, 1, "l-s")
BMTmedian(0.5, 0.5, "a-s", 0, 1, "l-s")
BMTmode(0.5, 0.5, "a-s", 0, 1, "l-s")
```
<span id="page-9-1"></span>

BMTchangepars *The BMT Distribution Parameter Conversion.*

# Description

Parameter conversion for different parameterizations for the BMT distribution, with p3 and p4 tails weights ( $\kappa_l$  and  $\kappa_r$ ) or asymmetry-steepness parameters ( $\zeta$  and  $\xi$ ) and p1 and p2 domain (minimum and maximum) or location-scale (mean and standard deviation) parameters.

# Usage

```
BMTchangepars(p3, p4, type.p.3.4 = "t w", p1 = NULL, p2 = NULL,
  type.p.1.2 = NULL
```
<span id="page-9-0"></span>

# BMTchangepars 11

#### **Arguments**

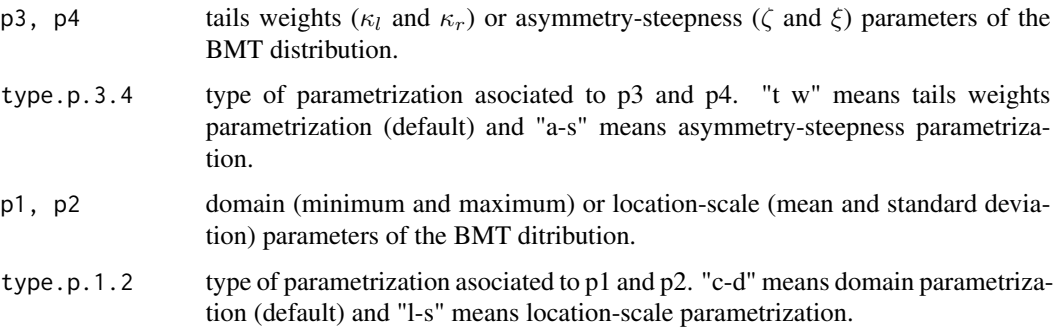

# Details

The BMT coefficient of asymmetry  $-1 < \zeta < 1$  is

$$
\kappa_r-\kappa_l
$$

The BMT coefficient of steepness  $0 < \xi < 1$  is

$$
(\kappa_r + \kappa_l - |\kappa_r - \kappa_l|)/(2(1 - |\kappa_r - \kappa_l|))
$$

for  $|\kappa_r - \kappa_l| < 1$ .

The BMT distribution has mean  $(d - c)BMTmean(\kappa_l, \kappa_r) + c$  and standard deviation  $(d - c)BMTmean(\kappa_l, \kappa_r)$  $c) BMTsd(\kappa_l, \kappa_r)$ 

From these equations, we can go back and forth with each parameterization.

# Value

BMTchangepars reparametrizes p3, p4, p1, p2 according to the alternative parameterizations from the given type.p.3.4 and type.p.1.2. BMTchangepars returns a list with the alternative arguments to those received.

The arguments are recycled to the length of the result. Only the first elements of type.p.3.4 and type.p.1.2 are used.

If type.p.3.4 == "t  $w$ ",  $p3 < \theta$  and  $p3 > 1$  are errors and return NaN.

If type.p.3.4 ==  $"a-s", p3 < -1$  and  $p3 > 1$  are errors and return NaN.

p4 < 0 and p4 > 1 are errors and return NaN.

If type.p.1.2 == "c-d",  $p1 \geq p2$  is an error and returns NaN.

If type.p.1.2 ==  $"l-s"$ , p2 <= 0 is an error and returns NaN.

# Author(s)

Camilo Jose Torres-Jimenez [aut,cre] <cjtorresj@unal.edu.co> and Alvaro Mauricio Montenegro Diaz [ths]

# <span id="page-11-0"></span>References

Torres-Jimenez, C. J. (2018), *The BMT Item Response Theory model: A new skewed distribution family with bounded domain and an IRT model based on it*, PhD thesis, Doctorado en ciencias -Estadistica, Universidad Nacional de Colombia, Sede Bogota.

#### See Also

[BMT](#page-1-2) for the BMT density, distribution, quantile function and random deviates.

# Examples

```
# BMT on [0,1] with left tail weight equal to 0.25 and
# right tail weight equal to 0.75
parameters <- BMTchangepars(0.25, 0.75, "t w")
parameters # Parameters of the BMT in the asymmetry-steepness parametrization
# BMT with mean equal to 0, standard deviation equal to 1,
# asymmetry coefficient equal to 0.5 and
# steepness coefficient equal to 0.75
parameters <- BMTchangepars(0.5, 0.5, "a-s", 0, 1, "l-s")
parameters # Parameters of the BMT in the tail weight and domain parametrization
```
<span id="page-11-1"></span>

BMTdispersion *The BMT Distribution Descriptive Measures - Dispersion.*

# **Description**

Variance, standard deviation and interquantile range for the BMT distribution, with p3 and p4 tails weights ( $\kappa_l$  and  $\kappa_r$ ) or asymmetry-steepness parameters ( $\zeta$  and  $\xi$ ) and p1 and p2 domain (minimum and maximum) or location-scale (mean and standard deviation) parameters.

# Usage

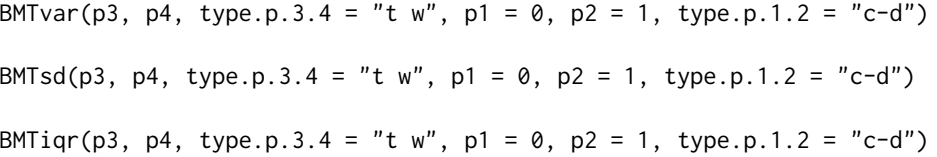

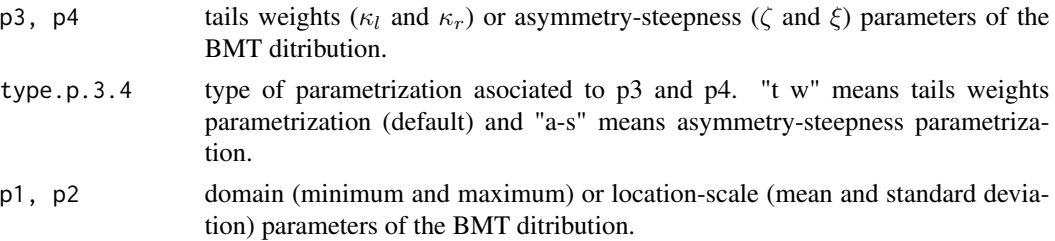

# <span id="page-12-0"></span>BMT dispersion 13

#### Details

See References.

# Value

BMTvar gives the variance, BMTsd the standard deviation and BMTiqr the interquantile range for the BMT distribution.

The arguments are recycled to the length of the result. Only the first elements of type.p.3.4 and type.p.1.2 are used.

If type.p.3.4 == "t  $w$ ", p3 < 0 and p3 > 1 are errors and return NaN. If type.p.3.4 == "a-s",  $p3 < -1$  and  $p3 > 1$  are errors and return NaN.  $p4 < 0$  and  $p4 > 1$  are errors and return NaN. If type.p.1.2 == "c-d",  $p1 \geq p2$  is an error and returns NaN. If type.p.1.2 ==  $"l-s"$ , p2 <= 0 is an error and returns NaN.

# Author(s)

Camilo Jose Torres-Jimenez [aut,cre] <cjtorresj@unal.edu.co>

#### References

Torres-Jimenez, C. J. and Montenegro-Diaz, A. M. (2017, September), *An alternative to continuous univariate distributions supported on a bounded interval: The BMT distribution*. ArXiv e-prints.

Torres-Jimenez, C. J. (2018), *The BMT Item Response Theory model: A new skewed distribution family with bounded domain and an IRT model based on it*, PhD thesis, Doctorado en ciencias - Estadistica, Universidad Nacional de Colombia, Sede Bogota.

#### See Also

[BMTcentral](#page-7-1), [BMTskewness](#page-38-1), [BMTkurtosis](#page-34-1), [BMTmoments](#page-35-1) for other descriptive measures or moments.

```
# BMT on [0,1] with left tail weight equal to 0.25 and
# right tail weight equal to 0.75
BMTvar(0.25, 0.75, "t w")
BMTsd(0.25, 0.75, "t w")
BMTiqr(0.25, 0.75, "t w")
# BMT on [0,1] with asymmetry coefficient equal to 0.5 and
# steepness coefficient equal to 0.75
BMTvar(0.5, 0.5, "a-s")
BMTsd(0.5, 0.5, "a-s")
```

```
BMTiqr(0.5, 0.5, "a-s")
# BMT on [-1.783489,3.312195] with left tail weight equal to 0.25 and
# right tail weight equal to 0.75
BMTvar(0.25, 0.75, "t w", -1.783489, 3.312195, "c-d")
BMTsd(0.25, 0.75, "t w", -1.783489, 3.312195, "c-d")
BMTiqr(0.25, 0.75, "t w", -1.783489, 3.312195, "c-d")
# BMT with mean equal to 0, standard deviation equal to 1,
# asymmetry coefficient equal to 0.5 and
# steepness coefficient equal to 0.75
BMTvar(0.5, 0.5, "a-s", 0, 1, "l-s")
BMTsd(0.5, 0.5, "a-s", 0, 1, "l-s")
BMTiqr(0.5, 0.5, "a-s", 0, 1, "l-s")
```
<span id="page-13-1"></span>

BMTfit *Fit of the BMT Distribution to Non-censored Data.*

#### **Description**

Fit of the BMT distribution to non-censored data by maximum likelihood (mle), moment matching (mme), quantile matching (qme), maximum goodness-of-fit (mge), also known as minimum distance, maximum product of spacing (mpse), also called maximum spacing, and minimum quantile distance (mqde), which can also be called maximum quantile goodness-of-fit.

# Usage

```
BMTfit(data, method = c("mle", "mme", "qme", "mge", "mpse", "mqde"),
  start = list(p3 = 0.5, p4 = 0.5, p1 = min(data) - 0.1, p2 = max(data) +0.1), fix.arg = NULL, type.p.3.4 = "t w", type.p.1.2 = "c-d",
 optim.method = "Nelder-Mead", custom.optim = NULL, keepdata = TRUE,
  keepdata.nb = 100, ...)
```
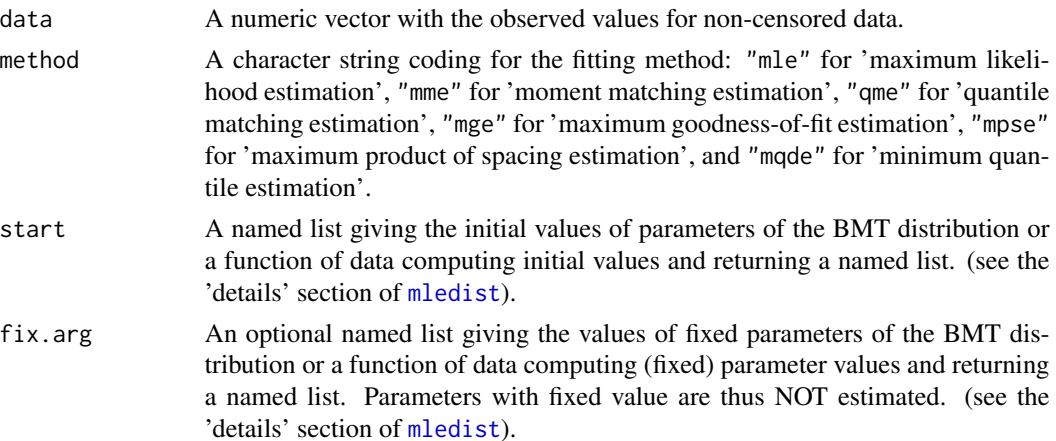

<span id="page-13-0"></span>

<span id="page-14-0"></span> $BMTfit$  15

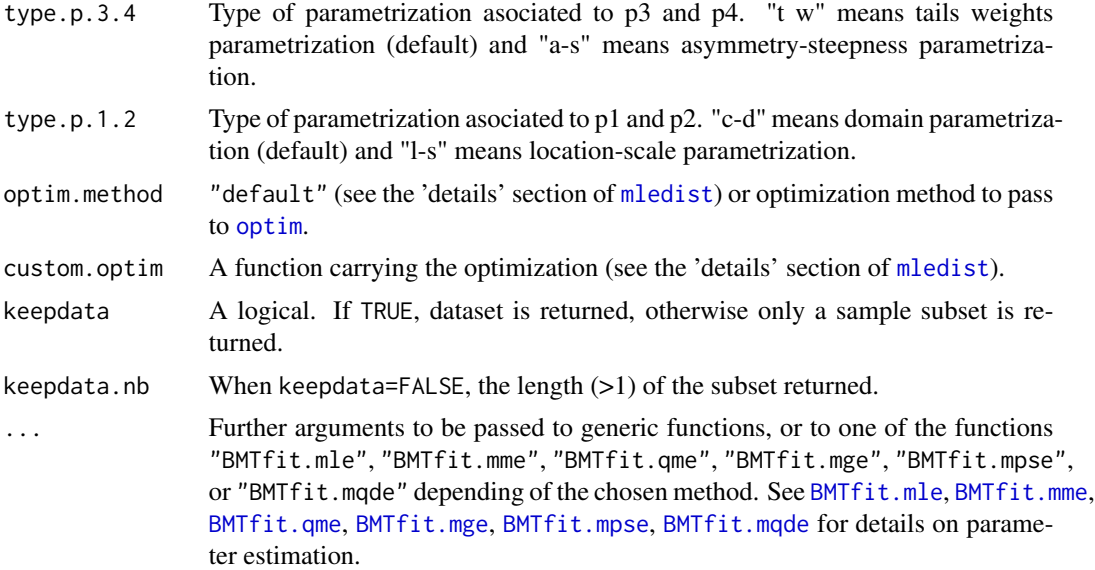

# Details

This function is based on the function [fitdist](#page-0-0) from the package [fitdistrplus](#page-0-0) but it focuses on the parameter estimation for the BMT distribution (see [BMT](#page-1-2) for details). It has six possible fitting methods: maximum likelihood (mle), moment matching (mme), quantile matching (qme), maximum goodness-of-fit (mge), also known as minimum distance, maximum product of spacing (mpse), also called maximum spacing, and minimum quantile distance (mqde), which can also be called maximum quantile goodness-of-fit. These fitting methods are carried out in  $BMTfit$ .mle, [BMTfit.mme](#page-22-1), [BMTfit.qme](#page-31-1), [BMTfit.mge](#page-17-1), [BMTfit.mpse](#page-25-1), and [BMTfit.mqde](#page-28-1), respectively (see each function for details). BMTfit returns an object of class "[fitdist](#page-0-0)" (see fitdist for details). Therefore, it benefits of all the developed functions and methods for that class (see [fitdistrplus](#page-0-0) for details).

Generic methods of a [fitdist](#page-0-0) object are print, plot, summary, quantile, logLik, vcov and coef.

# Value

fitdist returns an object of class "fitdist" with the following components:

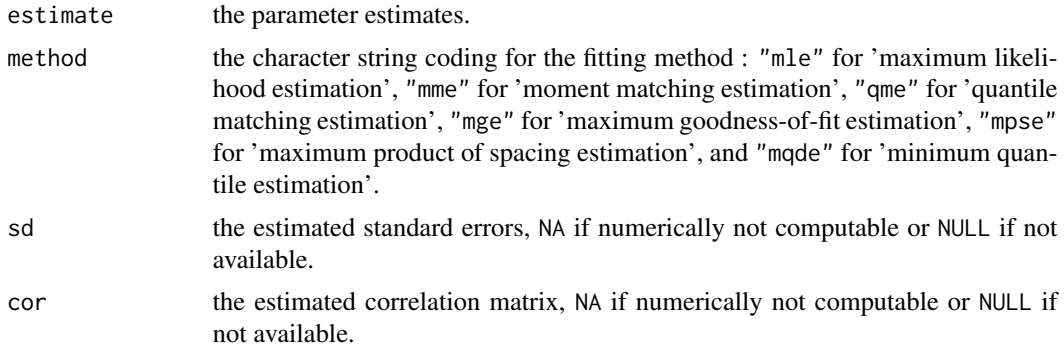

<span id="page-15-0"></span>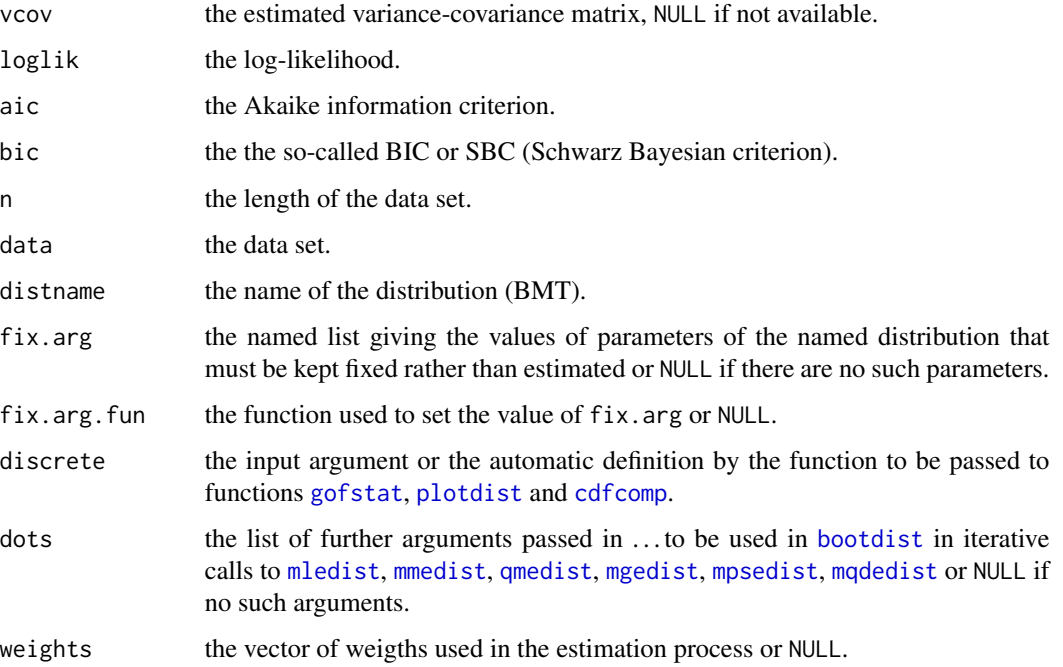

# Author(s)

Camilo Jose Torres-Jimenez [aut,cre] <cjtorresj@unal.edu.co>

# Source

Based on the function [fitdist](#page-0-0) of the R package: [fitdistrplus](#page-0-0)

Delignette-Muller ML and Dutang C (2015), *fitdistrplus: An R Package for Fitting Distributions*. Journal of Statistical Software, 64(4), 1-34.

#### References

Torres-Jimenez, C. J. (2017, September), *Comparison of estimation methods for the BMT distribution*. ArXiv e-prints.

Torres-Jimenez, C. J. (2018), *The BMT Item Response Theory model: A new skewed distribution family with bounded domain and an IRT model based on it*, PhD thesis, Doctorado en ciencias - Estadistica, Universidad Nacional de Colombia, Sede Bogota.

# See Also

See [BMT](#page-1-2) for the BMT density, distribution, quantile function and random deviates. See [BMTfit.mle](#page-20-1), [BMTfit.mme](#page-22-1), [BMTfit.qme](#page-31-1), [BMTfit.mge](#page-17-1), [BMTfit.mpse](#page-25-1) and [BMTfit.mqde](#page-28-1) for details on parameter estimation. See [fitdist](#page-0-0) for details on the object fitdist and its methods print, plot, summary, quantile, logLik, vcov and coef, and [fitdistrplus](#page-0-0) for an overview of the package to which that object belongs to.

# $BMTfit$  17

```
# (1) fit of the BMT distribution by maximum likelihood estimation
data(groundbeef)
serving <- groundbeef$serving
fit.mle <- BMTfit(serving)
summary(fit.mle)
plot(fit.mle)
plot(fit.mle, demp = TRUE)
plot(fit.mle, histo = FALSE, demp = TRUE)
cdfcomp(fit.mle, addlegend=FALSE)
denscomp(fit.mle, addlegend=FALSE)
ppcomp(fit.mle, addlegend=FALSE)
qqcomp(fit.mle, addlegend=FALSE)
# (2) Comparison of various estimation methods
fit.mme <- BMTfit(serving, method="mme")
fit.mpse <- BMTfit(serving, method="mpse")
fit.mqde <- BMTfit(serving, method="mqde")
summary(fit.mme)
summary(fit.mpse)
summary(fit.mqde)
cdfcomp(list(fit.mle, fit.mme, fit.mpse, fit.mqde),
       legendtext=c("mle", "mme", "mpse", "mqde"))
denscomp(list(fit.mle, fit.mme, fit.mpse, fit.mqde),
         legendtext=c("mle", "mme", "mpse", "mqde"))
qqcomp(list(fit.mle, fit.mme, fit.mpse, fit.mqde),
      legendtext=c("mle", "mme", "mpse", "mqde"))
ppcomp(list(fit.mle, fit.mme, fit.mpse, fit.mqde),
      legendtext=c("mle", "mme", "mpse", "mqde"))
gofstat(list(fit.mle, fit.mme, fit.mpse, fit.mqde),
        fitnames=c("mle", "mme", "mpse", "mqde"))
# (3) how to change the optimisation method?
BMTfit(serving, optim.method="Nelder-Mead")
BMTfit(serving, optim.method="L-BFGS-B")
BMTfit(serving, custom.optim="nlminb")
# (4) estimation of the tails weights parameters of the BMT distribution
# with domain fixed at [9,201] using Kolmogorov-Smirnov
fit.KS <- BMTfit(serving, method="mge", gof="KS",
                 start=list(p3=0.5, p4=0.5), fix.arg=list(p1=9, p2=201))
summary(fit.KS)
plot(fit.KS)
# (5) estimation of the asymmetry-steepness parameters of the BMT
# distribution with domain fixed at [9,201] using minimum quantile distance
# with a closed formula (optim.method="CD")
fit.mqde.CD <- BMTfit(serving, method="mqde", optim.method="CD",
                      start=list(p3=0.5, p4=0.5), type.p.3.4 = "a-s",fix.arg=list(p1=9, p2=201))
summary(fit.mqde.CD)
plot(fit.mqde.CD)
```
<span id="page-17-1"></span><span id="page-17-0"></span>BMTfit.mge *Maximum Goodness-of-fit Fit of the BMT Distribution to Noncensored Data.*

# Description

Fit of the BMT distribution to non-censored data by maximum goodness-of-fit estimation (mge), also known as minimum distance estimation.

# Usage

```
BMTfit.mge(data, gof = "CvM", start = list(p3 = 0.5, p4 = 0.5, p1 =min(data) - 0.1, p2 = max(data) + 0.1, fix.argv = NULL,type.p.3.4 = "t w", type.p.1.2 = "c-d", optim.method = "Nelder-Mead",
  custom.optim = NULL, silent = TRUE, ...)
```
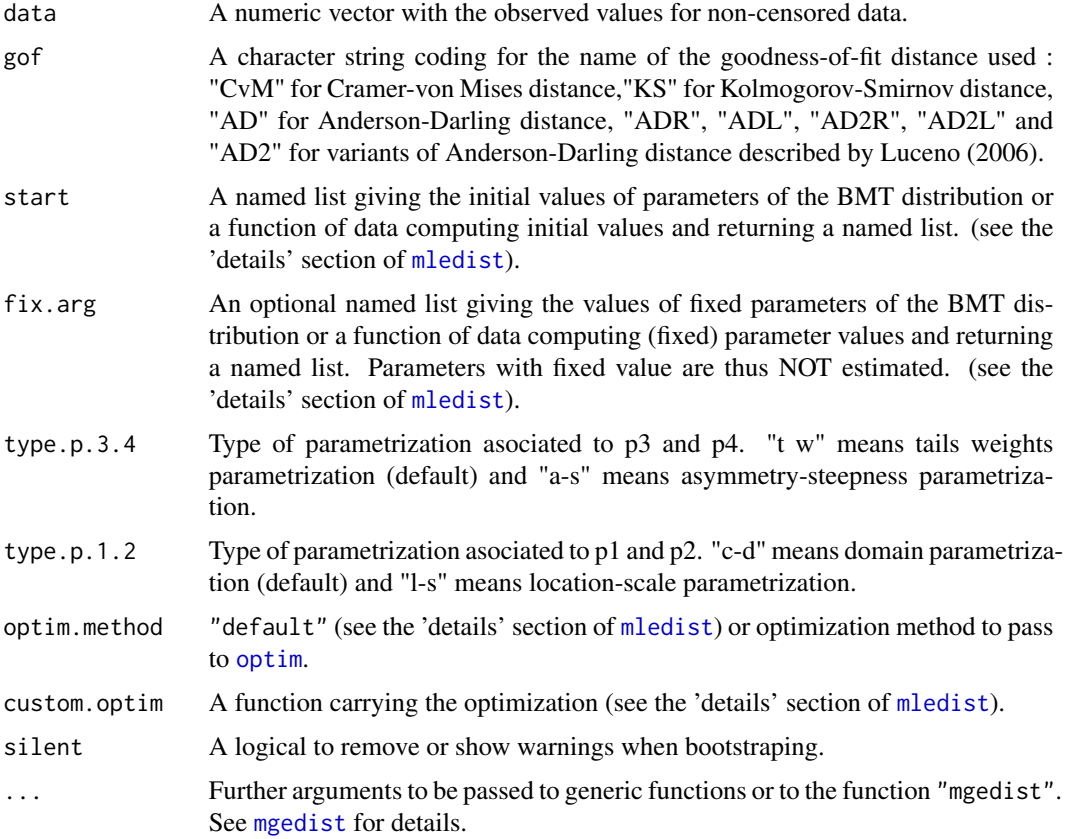

# <span id="page-18-0"></span>BMTfit.mge 19

# Details

This function is not intended to be called directly but is internally called in [BMTfit](#page-13-1) when used with the maximum goodness-of-fit method.

BMTfit.mge is based on the function [mgedist](#page-0-0) but it focuses on the maximum goodness-of-fit parameter estimation for the BMT distribution (see [BMT](#page-1-2) for details about the BMT distribution and [mgedist](#page-0-0) for details about maximum goodness-of-fit fit of univariate distributions).

# Value

BMTfit.mge returns a list with following components,

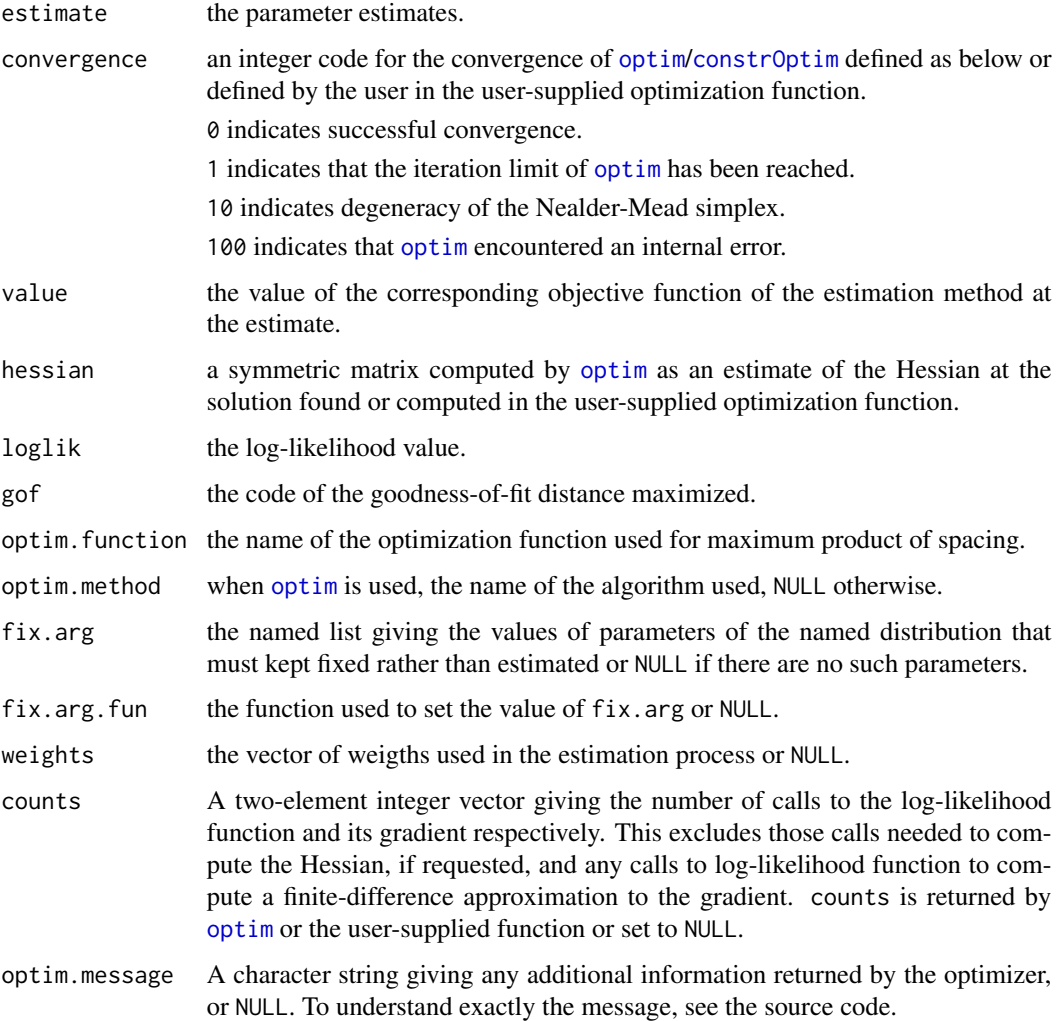

# Author(s)

Camilo Jose Torres-Jimenez [aut,cre] <cjtorresj@unal.edu.co>

#### <span id="page-19-0"></span>Source

Based on the function [mgedist](#page-0-0) of the R package: [fitdistrplus](#page-0-0)

Delignette-Muller ML and Dutang C (2015), *fitdistrplus: An R Package for Fitting Distributions*. Journal of Statistical Software, 64(4), 1-34.

# References

Torres-Jimenez, C. J. (2017, September), *Comparison of estimation methods for the BMT distribution*. ArXiv e-prints.

Torres-Jimenez, C. J. (2018), *The BMT Item Response Theory model: A new skewed distribution family with bounded domain and an IRT model based on it*, PhD thesis, Doctorado en ciencias - Estadistica, Universidad Nacional de Colombia, Sede Bogota.

# See Also

See [BMT](#page-1-2) for the BMT density, distribution, quantile function and random deviates. See [BMTfit.mme](#page-22-1), [BMTfit.qme](#page-31-1), [BMTfit.mle](#page-20-1), [BMTfit.mpse](#page-25-1) and [BMTfit.mqde](#page-28-1) for other estimation methods. See [optim](#page-0-0) and [constrOptim](#page-0-0) for optimization routines. See [BMTfit](#page-13-1) and [fitdist](#page-0-0) for functions that return an objetc of class "fitdist".

```
# (1) basic fit by maximum goodness-of-fit estimation
set.seed(1234)
x1 \leq -rBMT(n=100, p3 = 0.25, p4 = 0.75)
BMTfit.mge(x1)
# (2) how to change the goodness-of-fit statistic/distance?
BMTfit.mge(x1, gof="KS")
BMTfit.mge(x1, gof="AD2R")
# (3) how to change the optimisation method?
BMTfit.mge(x1, optim.method="L-BFGS-B")
BMTfit.mge(x1, custom.optim="nlminb")
# (4) estimation of the tails weights parameters of the BMT
# distribution with domain fixed at [0,1]
BMTfit.mge(x1, start=list(p3=0.5, p4=0.5), fix.arg=list(p1=0, p2=1))
# (5) estimation of the asymmetry-steepness parameters of the BMT
# distribution with domain fixed at [0,1]
BMTfit.mge(x1, start=list(p3=0, p4=0.5), type.p.3.4 = "a-s",
           fix.arg=list(p1=0, p2=1))
```
<span id="page-20-1"></span><span id="page-20-0"></span>

# Description

Fit of the BMT distribution to non-censored data by maximum likelihood estimation (mle).

# Usage

```
BMTfit.mle(data, start = list(p3 = 0.5, p4 = 0.5, p1 = min(data) - 0.1, p2 =
 max(data) + 0.1), fix.arg = NULL, type.p.3.4 = "t w",
  type.p.1.2 = "c-d", optim.method = "Nelder-Mead", custom.optim = NULL,
  silent = TRUE, ...)
```
# Arguments

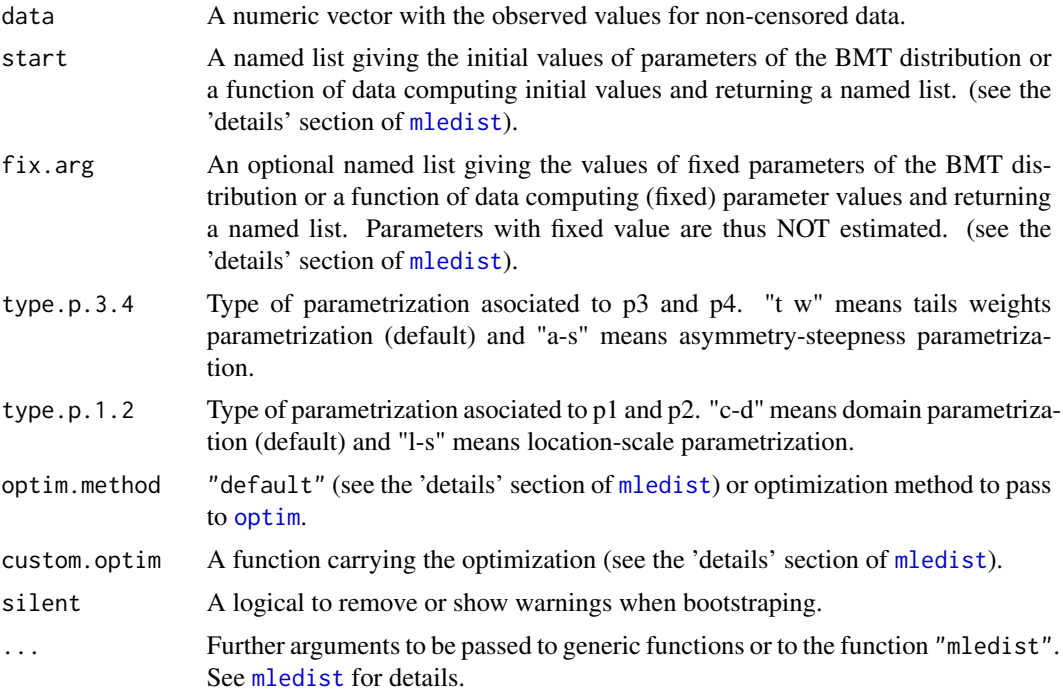

# Details

This function is not intended to be called directly but is internally called in [BMTfit](#page-13-1) when used with the maximum likelihood method.

BMTfit.mle is based on the function [mledist](#page-0-0) from the package [fitdistrplus](#page-0-0) but it focuses on the maximum likelihood parameter estimation for the BMT distribution (see [BMT](#page-1-2) for details about the BMT distribution and [mledist](#page-0-0) for details about maximum likelihood fit of univariate distributions).

# <span id="page-21-0"></span>Value

BMTfit.mle returns a list with following components,

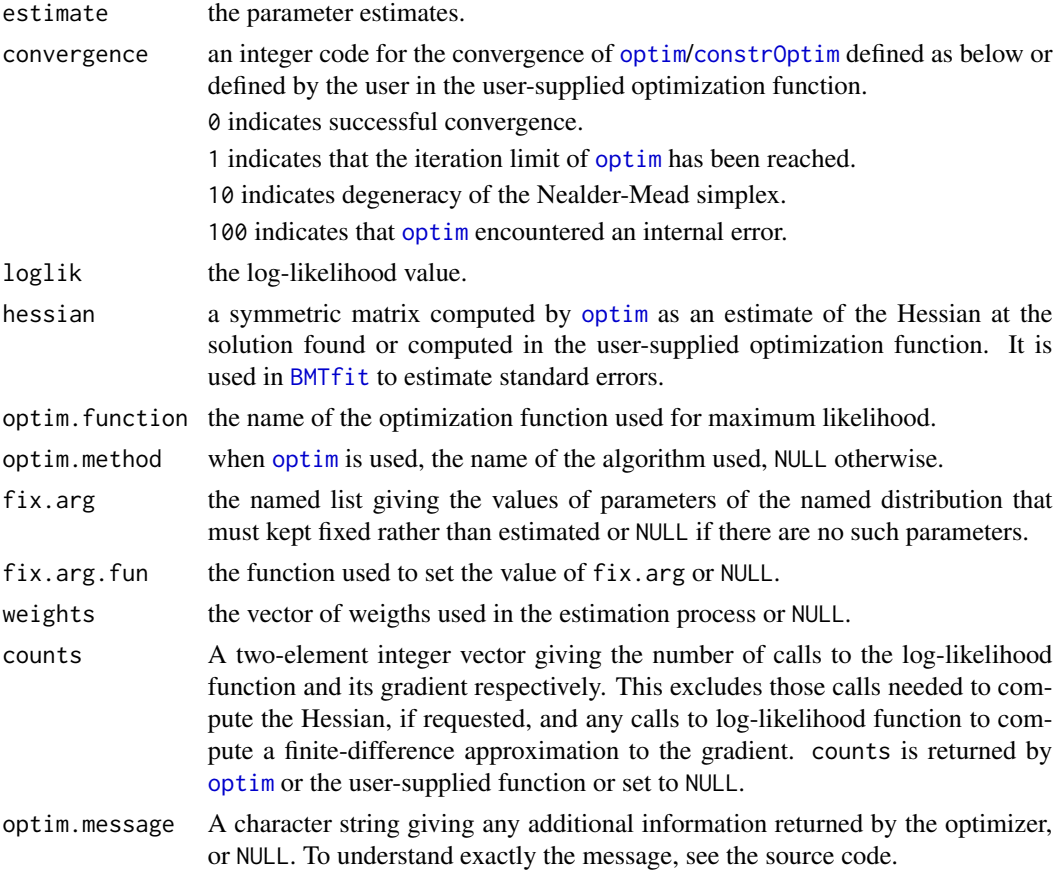

# Author(s)

Camilo Jose Torres-Jimenez [aut,cre] <cjtorresj@unal.edu.co>

# Source

Based on the function [mledist](#page-0-0) of the R package: [fitdistrplus](#page-0-0)

Delignette-Muller ML and Dutang C (2015), *fitdistrplus: An R Package for Fitting Distributions*. Journal of Statistical Software, 64(4), 1-34.

# References

Torres-Jimenez, C. J. (2017, September), *Comparison of estimation methods for the BMT distribution*. ArXiv e-prints.

Torres-Jimenez, C. J. (2018), *The BMT Item Response Theory model: A new skewed distribution family with bounded domain and an IRT model based on it*, PhD thesis, Doctorado en ciencias -Estadistica, Universidad Nacional de Colombia, Sede Bogota.

#### <span id="page-22-0"></span>BMTfit.mme 23

# See Also

See [BMT](#page-1-2) for the BMT density, distribution, quantile function and random deviates. See [BMTfit.mme](#page-22-1), [BMTfit.qme](#page-31-1), [BMTfit.mge](#page-17-1), [BMTfit.mpse](#page-25-1) and [BMTfit.mqde](#page-28-1) for other estimation methods. See [optim](#page-0-0) and [constrOptim](#page-0-0) for optimization routines. See [BMTfit](#page-13-1) and [fitdist](#page-0-0) for functions that return an objetc of class "fitdist".

# **Examples**

```
# (1) basic fit by maximum likelihood estimation
set.seed(1234)
x1 <- rBMT(n=100, p3 = 0.25, p4 = 0.75)
BMTfit.mle(x1)
# (2) how to change the optimisation method?
BMTfit.mle(x1, optim.method="L-BFGS-B")
BMTfit.mle(x1, custom.optim="nlminb")
# (3) estimation of the tails weights parameters of the BMT
# distribution with domain fixed at [0,1]
BMTfit.mle(x1, start=list(p3=0.5, p4=0.5), fix.arg=list(p1=0, p2=1))
# (4) estimation of the asymmetry-steepness parameters of the BMT
# distribution with domain fixed at [0,1]
BMTfit.mle(x1, start=list(p3=0, p4=0.5), type.p.3.4 = "a-s",
           fix.arg=list(p1=0, p2=1))
```
<span id="page-22-1"></span>BMTfit.mme *Moment Matching Fit of the BMT Distribution to Non-censored Data.*

#### Description

Fit of the BMT distribution to non-censored data by moment matching (mme).

#### Usage

```
BMTfit.mme(data, start = list(p3 = 0.5, p4 = 0.5, p1 = min(data) - 0.1, p2 =
  max(data) + 0.1), fix.arg = NULL, type.p.3.4 = "t w",
  type.p.1.2 = "c-d", optim.method = "Nelder-Mead", custom.optim = NULL,
  silent = TRUE, ...)
```
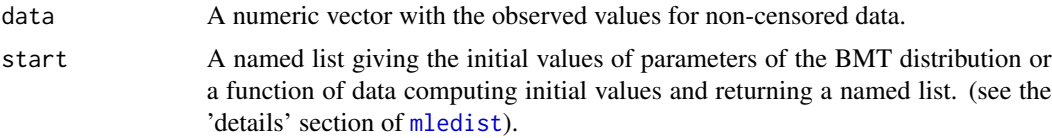

<span id="page-23-0"></span>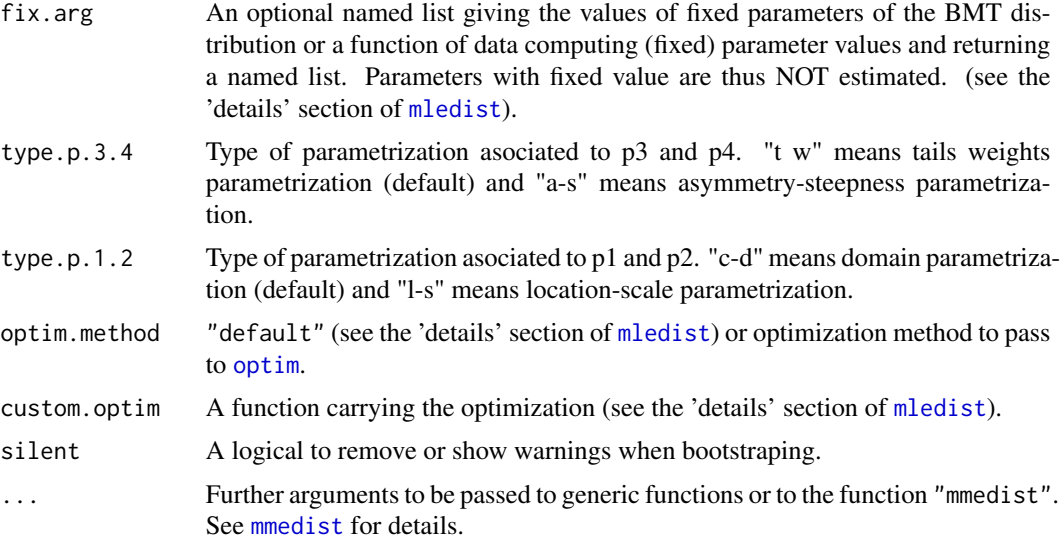

# Details

This function is not intended to be called directly but is internally called in [BMTfit](#page-13-1) when used with the moment matching method.

BMTfit.mme is based on the function [mmedist](#page-0-0) but it focuses on the moment matching parameter estimation for the BMT distribution (see [BMT](#page-1-2) for details about the BMT distribution and [mmedist](#page-0-0) for details about moment matching fit of univariate distributions).

For each parameter of the BMT distribution we choose a moment or measure. Mean for p1, standard deviation for p2, Pearson\_s skewness for p3, and Pearson's kurtosis for p4.

# Value

BMTfit.mme returns a list with following components,

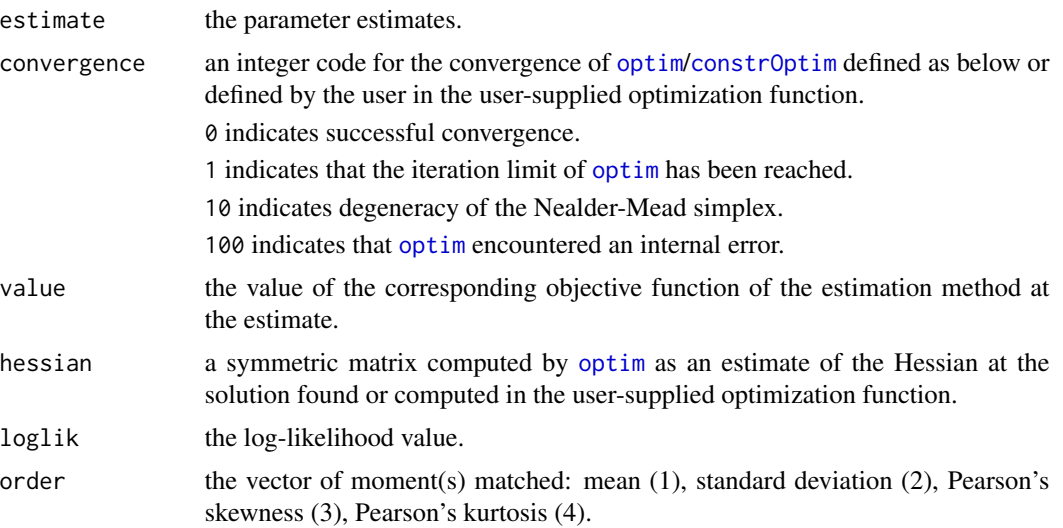

#### <span id="page-24-0"></span>BMTfit.mme 25

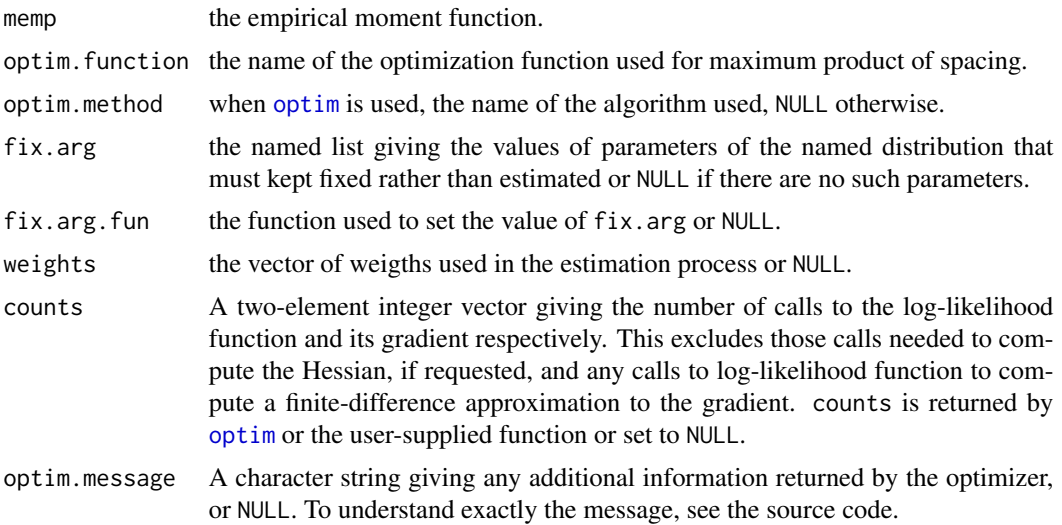

# Author(s)

Camilo Jose Torres-Jimenez [aut,cre] <cjtorresj@unal.edu.co>

# Source

Based on the function [mmedist](#page-0-0) of the R package: [fitdistrplus](#page-0-0)

Delignette-Muller ML and Dutang C (2015), *fitdistrplus: An R Package for Fitting Distributions*. Journal of Statistical Software, 64(4), 1-34.

# References

Torres-Jimenez, C. J. (2017, September), *Comparison of estimation methods for the BMT distribution*. ArXiv e-prints.

Torres-Jimenez, C. J. (2018), *The BMT Item Response Theory model: A new skewed distribution family with bounded domain and an IRT model based on it*, PhD thesis, Doctorado en ciencias - Estadistica, Universidad Nacional de Colombia, Sede Bogota.

# See Also

See [BMT](#page-1-2) for the BMT density, distribution, quantile function and random deviates. See [BMTfit.qme](#page-31-1), [BMTfit.mle](#page-20-1), [BMTfit.mge](#page-17-1), [BMTfit.mpse](#page-25-1) and [BMTfit.mqde](#page-28-1) for other estimation methods. See [optim](#page-0-0) and [constrOptim](#page-0-0) for optimization routines. See [BMTfit](#page-13-1) and [fitdist](#page-0-0) for functions that return an objetc of class "fitdist".

```
# (1) basic fit by moment matching estimation
set.seed(1234)
x1 <- rBMT(n=100, p3=0.25, p4=0.75)
BMTfit.mme(x1)
```

```
# (3) how to change the optimisation method?
BMTfit.mme(x1, optim.method="L-BFGS-B")
BMTfit.mme(x1, custom.optim="nlminb")
# (4) estimation of the tails weights parameters of the BMT
# distribution with domain fixed at [0,1]
BMTfit.mme(x1, start=list(p3=0.5, p4=0.5), fix.arg=list(p1=0, p2=1))
# (5) estimation of the asymmetry-steepness parameters of the BMT
# distribution with domain fixed at [0,1]
BMTfit.mme(x1, start=list(p3=0, p4=0.5), type.p.3.4 = "a-s",
           fix.arg=list(p1=0, p2=1))
```
<span id="page-25-1"></span>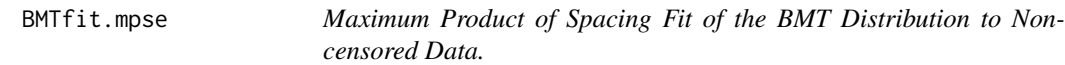

#### Description

Fit of the BMT distribution to non-censored data by maximum product of spacing estimation (mpse), also called maximum spacing estimation.

# Usage

```
BMTfit.mpse(data, start = list(p3 = 0.5, p4 = 0.5, p1 = min(data) - 0.1, p2 =
 max(data) + 0.1), fix.arg = NULL, type.p.3.4 = "t w",
  type.p.1.2 = "c-d", optim.method = "Nelder-Mead", custom.optim = NULL,
  silent = TRUE, ...
```
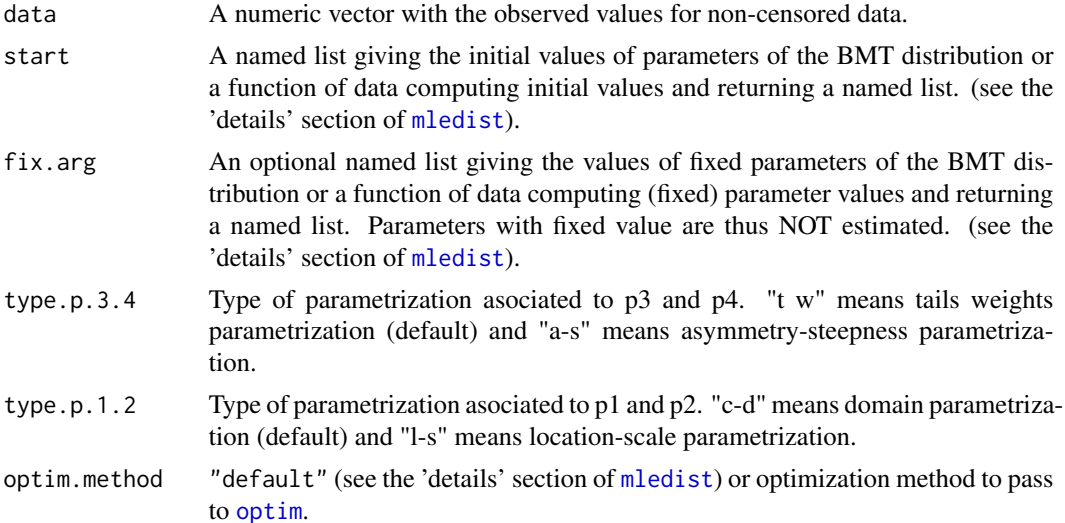

<span id="page-25-0"></span>

# <span id="page-26-0"></span>BMTfit.mpse 27

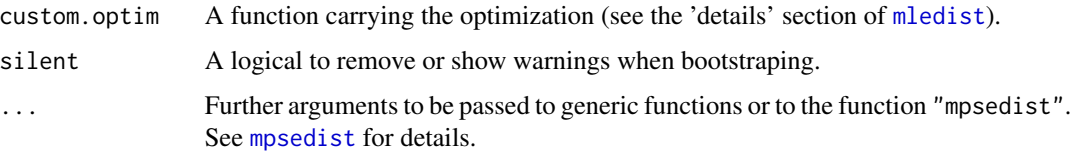

# Details

This function is not intended to be called directly but is internally called in [BMTfit](#page-13-1) when used with the maximum product of spacing method.

BMTfit.mpse is based on the function [mpsedist](#page-40-1) but it focuses on the maximum product of spacing parameter estimation for the BMT distribution (see [BMT](#page-1-2) for details about the BMT distribution and [mpsedist](#page-40-1) for details about maximum product of spacing fit of univariate distributions).

# Value

BMTfit.mpse returns a list with following components,

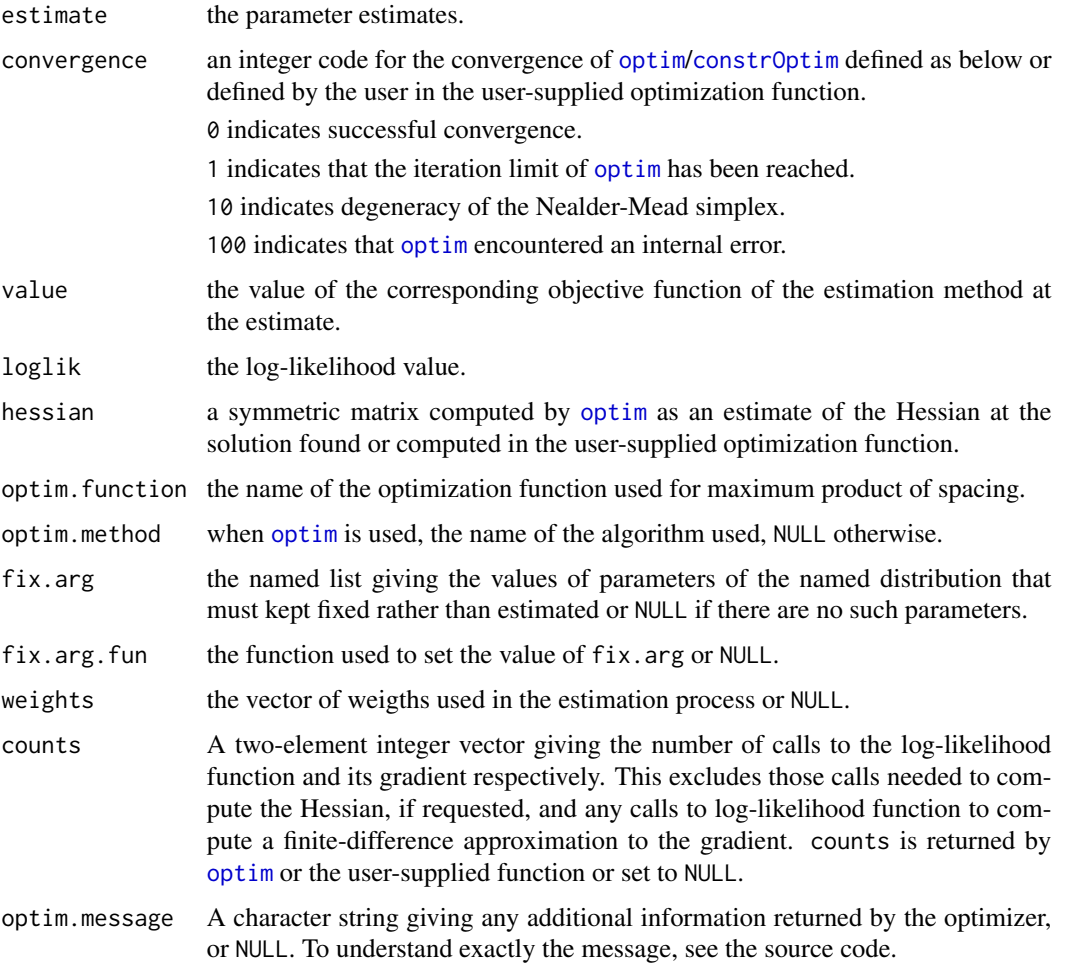

# <span id="page-27-0"></span>Author(s)

Camilo Jose Torres-Jimenez [aut,cre] <cjtorresj@unal.edu.co>

#### Source

Based on the function [mpsedist](#page-40-1) which in turn is based on the function [mledist](#page-0-0) of the R package: [fitdistrplus](#page-0-0)

Delignette-Muller ML and Dutang C (2015), *fitdistrplus: An R Package for Fitting Distributions*. Journal of Statistical Software, 64(4), 1-34.

### References

Torres-Jimenez, C. J. (2017, September), *Comparison of estimation methods for the BMT distribution*. ArXiv e-prints.

Torres-Jimenez, C. J. (2018), *The BMT Item Response Theory model: A new skewed distribution family with bounded domain and an IRT model based on it*, PhD thesis, Doctorado en ciencias -Estadistica, Universidad Nacional de Colombia, Sede Bogota.

# See Also

See [BMT](#page-1-2) for the BMT density, distribution, quantile function and random deviates. See [BMTfit.mme](#page-22-1), [BMTfit.qme](#page-31-1), [BMTfit.mge](#page-17-1), [BMTfit.mle](#page-20-1) and [BMTfit.mqde](#page-28-1) for other estimation methods. See [optim](#page-0-0) and [constrOptim](#page-0-0) for optimization routines. See [BMTfit](#page-13-1) and [fitdist](#page-0-0) for functions that return an objetc of class "fitdist".

```
# (1) basic fit by maximum product of spacing estimation
set.seed(1234)
x1 <- rBMT(n=100, p3 = 0.25, p4 = 0.75)
BMTfit.mpse(x1)
# (2) how to change the optimisation method?
BMTfit.mpse(x1, optim.method="L-BFGS-B")
BMTfit.mpse(x1, custom.optim="nlminb")
# (3) estimation of the tails weights parameters of the BMT
# distribution with domain fixed at [0,1]
BMTfit.mpse(x1, start=list(p3=0.5, p4=0.5), fix.arg=list(p1=0, p2=1))
# (4) estimation of the asymmetry-steepness parameters of the BMT
# distribution with domain fixed at [0,1]
BMTfit.mpse(x1, start=list(p3=0, p4=0.5), type.p.3.4 = "a-s",
            fix.arg=list(p1=0, p2=1))
```
<span id="page-28-1"></span><span id="page-28-0"></span>BMTfit.mqde *Minimum Quantile Distance Fit of the BMT Distribution to Noncensored Data.*

# Description

Fit of the BMT distribution to non-censored data by minimum quantile distance (mqde), which can also be called maximum quantile goodness-of-fit.

# Usage

```
BMTfit.mqde(data, probs = (1:length(data) - 0.5)/length(data), qtype = 5,
  dist = "euclidean", start = list(p3 = 0.5, p4 = 0.5, p1 = min(data) - 0.1,
 p2 = max(data) + 0.1, fix.argv = NULL, type.p.3.4 = "t w",type.p.1.2 = "c-d", optim.method = "Nelder-Mead", custom.optim = NULL,
 weights = NULL, silent = TRUE, ...)
```
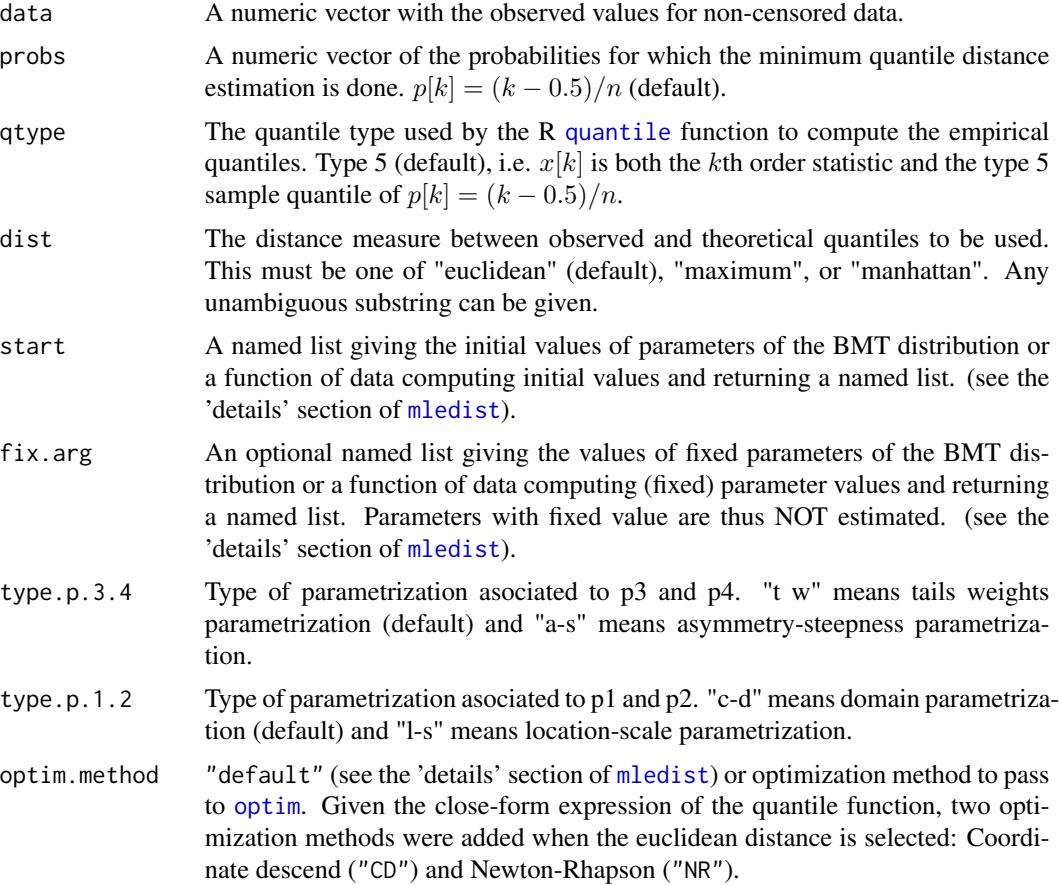

<span id="page-29-0"></span>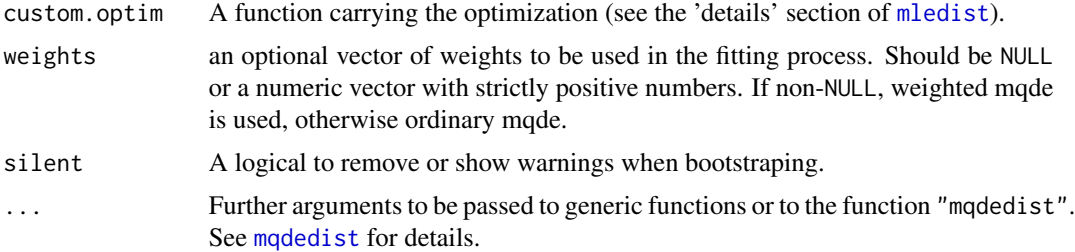

# Details

This function is not intended to be called directly but is internally called in [BMTfit](#page-13-1) when used with the minimum quantile distance method.

BMTfit.mqde is based on the function [mqdedist](#page-43-1) but it focuses on the minimum quantile distance parameter estimation for the BMT distribution (see [BMT](#page-1-2) for details about the BMT distribution and [mqdedist](#page-43-1) for details about minimum quantile distance fit of univariate distributions).

Given the close-form expression of the quantile function, two optimization methods were added when the euclidean distance is selected: Coordinate descend ("CD") and Newton-Rhapson ("NR").

# Value

BMTfit.mqde returns a list with following components,

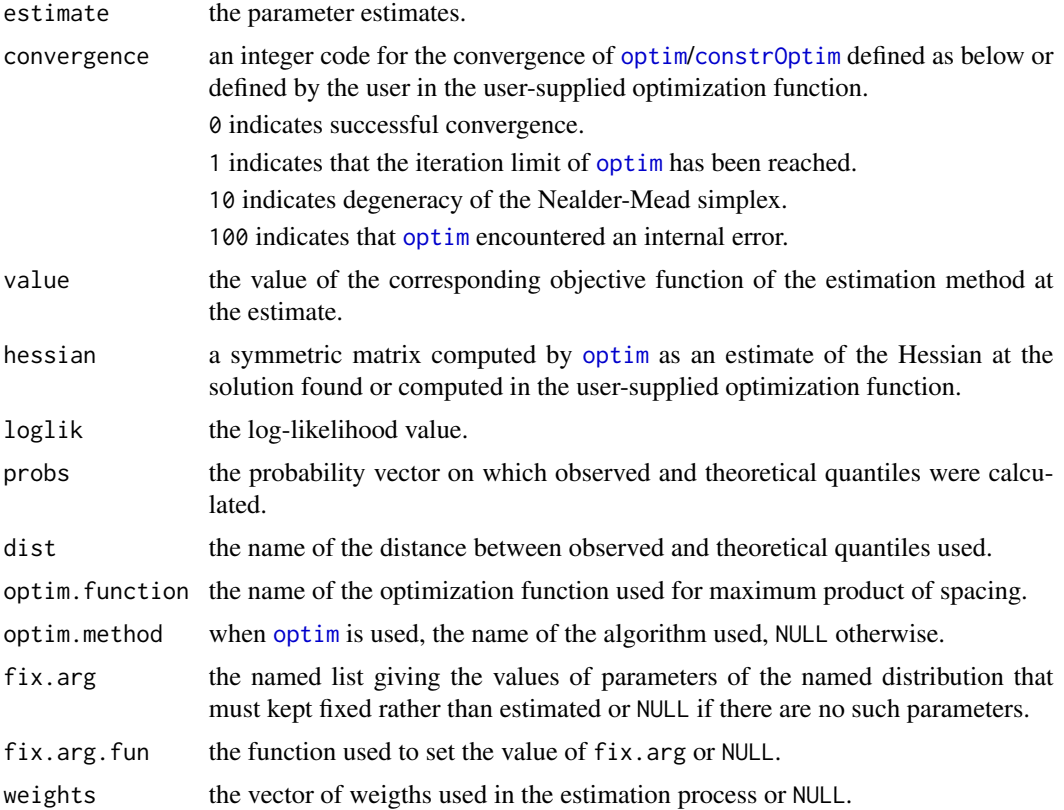

# <span id="page-30-0"></span>BMTfit.mqde 31

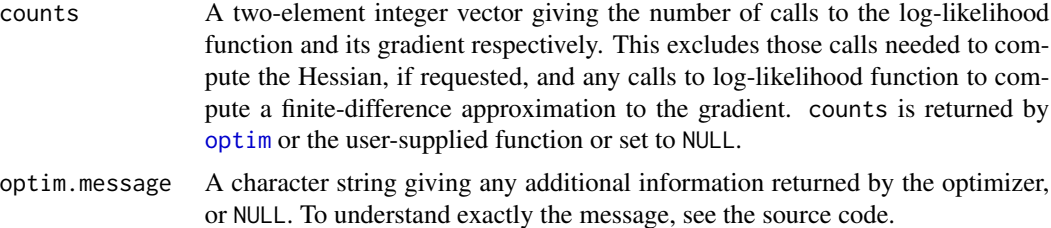

# Author(s)

Camilo Jose Torres-Jimenez [aut,cre] <cjtorresj@unal.edu.co>

# Source

Based on the function [mqdedist](#page-43-1) which in turn is based on the function [mledist](#page-0-0) of the R package: [fitdistrplus](#page-0-0)

Delignette-Muller ML and Dutang C (2015), *fitdistrplus: An R Package for Fitting Distributions*. Journal of Statistical Software, 64(4), 1-34.

# References

Torres-Jimenez, C. J. (2017, September), *Comparison of estimation methods for the BMT distribution*. ArXiv e-prints.

Torres-Jimenez, C. J. (2018), *The BMT Item Response Theory model: A new skewed distribution family with bounded domain and an IRT model based on it*, PhD thesis, Doctorado en ciencias - Estadistica, Universidad Nacional de Colombia, Sede Bogota.

# See Also

See [BMT](#page-1-2) for the BMT density, distribution, quantile function and random deviates. See [BMTfit.mme](#page-22-1), [BMTfit.mle](#page-20-1), [BMTfit.mge](#page-17-1), [BMTfit.mpse](#page-25-1) and [BMTfit.qme](#page-31-1) for other estimation methods. See [optim](#page-0-0) and [constrOptim](#page-0-0) for optimization routines. See [BMTfit](#page-13-1) and [fitdist](#page-0-0) for functions that return an objetc of class "fitdist".

```
# (1) basic fit by minimum quantile distance estimation
set.seed(1234)
x1 <- rBMT(n=100, p3=0.25, p4=0.75)
BMTfit.mqde(x1)
```

```
# (2) quantile matching is a particular case of minimum quantile distance
BMTfit.mqde(x1, probs=c(0.2,0.4,0.6,0.8), qtype=7)
```

```
# (3) maximum or manhattan instead of euclidean distance
BMTfit.mqde(x1, dist="maximum")
BMTfit.mqde(x1, dist="manhattan")
```

```
# (4) how to change the optimisation method?
BMTfit.mqde(x1, optim.method="L-BFGS-B")
```

```
BMTfit.mqde(x1, custom.optim="nlminb")
# (5) estimation of the tails weights parameters of the BMT
# distribution with domain fixed at [0,1]
BMTfit.mqde(x1, start=list(p3=0.5, p4=0.5), fix.arg=list(p1=0, p2=1))
# (6) estimation of the asymmetry-steepness parameters of the BMT
# distribution with domain fixed at [0,1]
BMTfit.mqde(x1, start=list(p3=0, p4=0.5), type.p.3.4 = "a-s",
            fix.arg=list(p1=0, p2=1))
```
<span id="page-31-1"></span>BMTfit.qme *Quantile Matching Fit of the BMT Distribution to Non-censored Data.*

# Description

Fit of the BMT distribution to non-censored data by quantile matching estimation (qme).

# Usage

```
BMTfit.qme(data, probs = c(0.2, 0.4, 0.6, 0.8), qtype = 7, start = list(p3
 = 0.5, p4 = 0.5, p1 = min(data) - 0.1, p2 = max(data) + 0.1),
  fix.arg = NULL, type.p.3.4 = "t w", type.p.1.2 = "c-d",optim.method = "Nelder-Mead", custom.optim = NULL, silent = TRUE, ...)
```
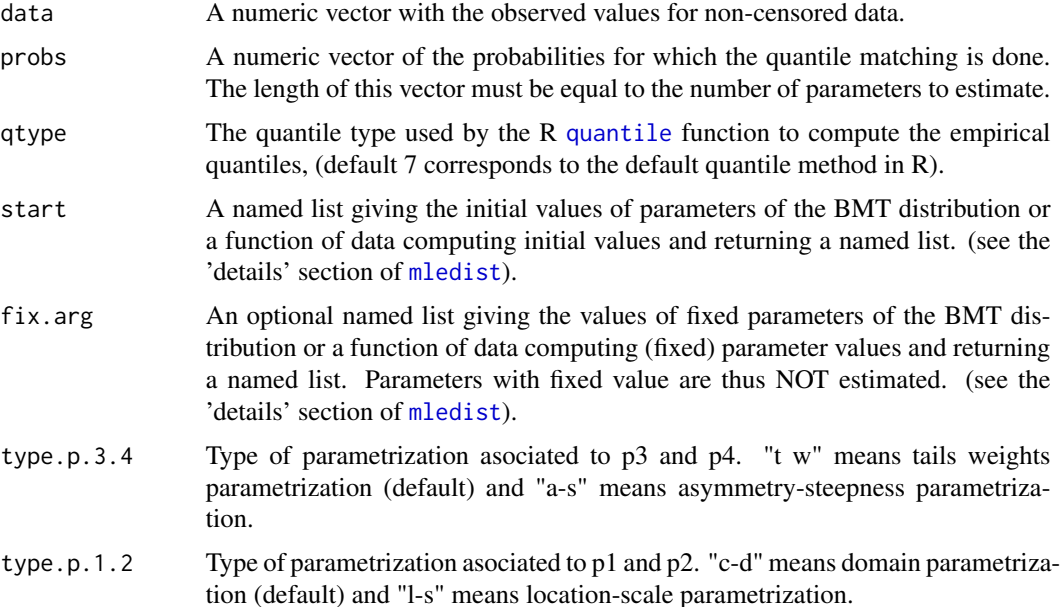

<span id="page-32-0"></span>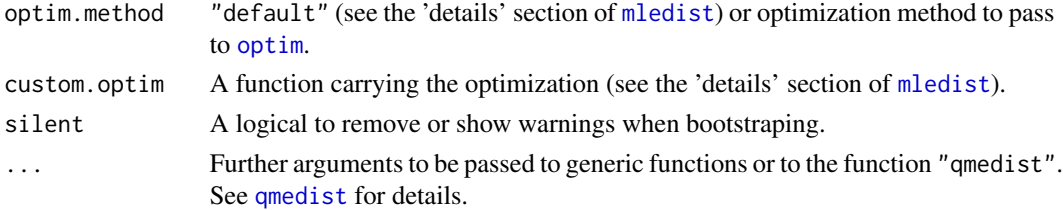

# Details

This function is not intended to be called directly but is internally called in [BMTfit](#page-13-1) when used with the quantile matching method.

BMTfit.qme is based on the function [qmedist](#page-0-0) but it focuses on the quantile matching parameter estimation for the BMT distribution (see [BMT](#page-1-2) for details about the BMT distribution and [qmedist](#page-0-0) for details about quantile matching fit of univariate distributions).

# Value

BMTfit.qme returns a list with following components,

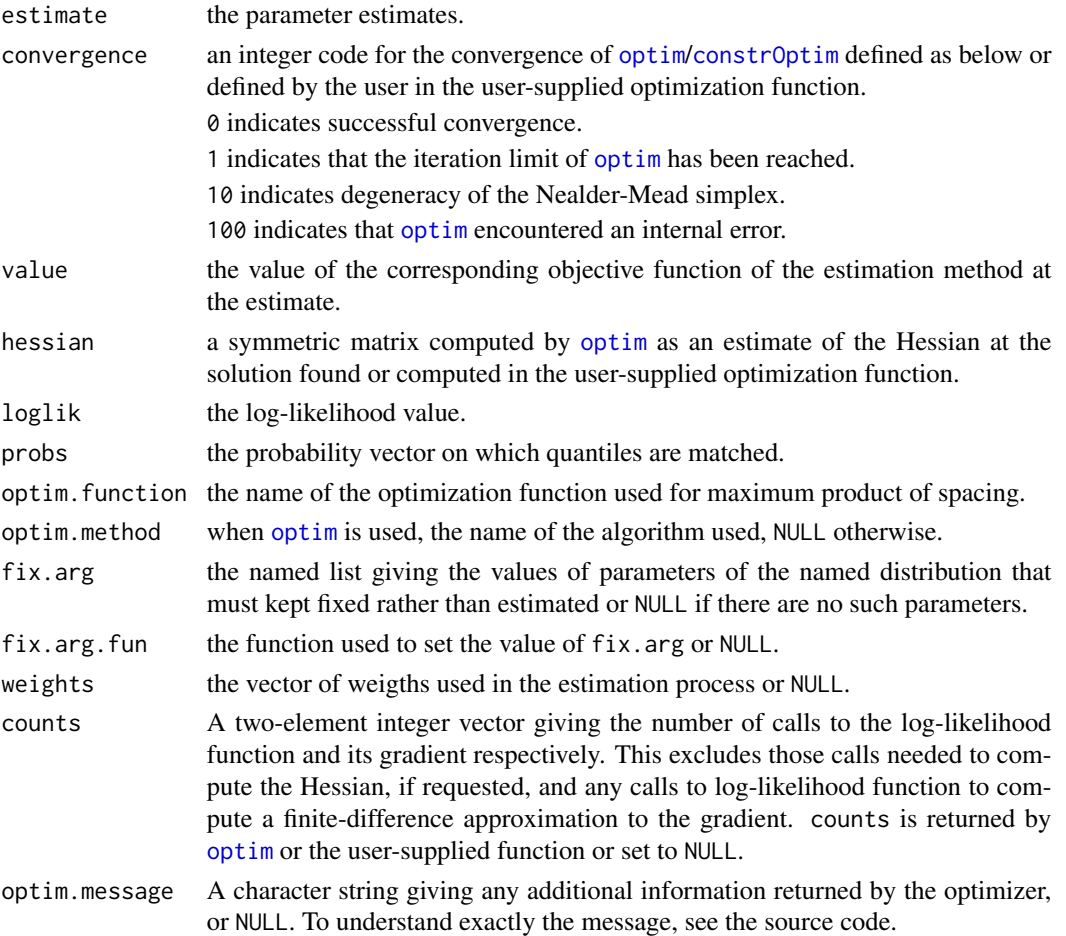

# <span id="page-33-0"></span>Author(s)

Camilo Jose Torres-Jimenez [aut,cre] <cjtorresj@unal.edu.co>

#### Source

Based on the function [qmedist](#page-0-0) of the R package: [fitdistrplus](#page-0-0)

Delignette-Muller ML and Dutang C (2015), *fitdistrplus: An R Package for Fitting Distributions*. Journal of Statistical Software, 64(4), 1-34.

# References

Torres-Jimenez, C. J. (2017, September), *Comparison of estimation methods for the BMT distribution*. ArXiv e-prints.

Torres-Jimenez, C. J. (2018), *The BMT Item Response Theory model: A new skewed distribution family with bounded domain and an IRT model based on it*, PhD thesis, Doctorado en ciencias - Estadistica, Universidad Nacional de Colombia, Sede Bogota.

# See Also

See [BMT](#page-1-2) for the BMT density, distribution, quantile function and random deviates. See [BMTfit.mme](#page-22-1), [BMTfit.mle](#page-20-1), [BMTfit.mge](#page-17-1), [BMTfit.mpse](#page-25-1) and [BMTfit.mqde](#page-28-1) for other estimation methods. See [optim](#page-0-0) and [constrOptim](#page-0-0) for optimization routines. See [BMTfit](#page-13-1) and [fitdist](#page-0-0) for functions that return an objetc of class "fitdist".

```
# (1) basic fit by quantile matching estimation
set.seed(1234)
x1 \leq -rBMT(n=100, p3 = 0.25, p4 = 0.75)
BMTfit.qme(x1)
# (2) changing the probability vector on which quantiles are matched
BMTfit.qme(x1, probs=c(0.1,0.3,0.5,0.75))
# (3) how to change the optimisation method?
BMTfit.qme(x1, optim.method="L-BFGS-B")
BMTfit.qme(x1, custom.optim="nlminb")
# (4) estimation of the tails weights parameters of the BMT
# distribution with domain fixed at [0,1]
BMTfit.qme(x1, start=list(p3=0.5, p4=0.5),
           fix.arg=list(p1=0, p2=1), probs=c(1/3,2/3))
# (5) estimation of the asymmetry-steepness parameters of the BMT
# distribution with domain fixed at [0,1]
BMTfit.qme(x1, start=list(p3=0, p4=0.5), type.p.3.4 = "a-s",
           fix.arg=list(p1=0, p2=1), probs=c(1/3,2/3))
```
# <span id="page-34-1"></span><span id="page-34-0"></span>Description

Kurtosis and steepness coefficient for the BMT distribution with p3 and p4 tails weights ( $\kappa_l$  and  $\kappa_r$ ) or asymmetry-steepness parameters ( $\zeta$  and  $\xi$ ) and p1 and p2 domain (minimum and maximum) or location-scale (mean and standard deviation) parameters.

#### Usage

```
BMTkurt(p3, p4, type.p.3.4 = "t w", p1 = 0, p2 = 1, type.p.1.2 = "c-d")
BMTsteep(p3, p4, type.p.3.4 = "t w", p1 = 0, p2 = 1, type.p.1.2 = "c-d")
```
# Arguments

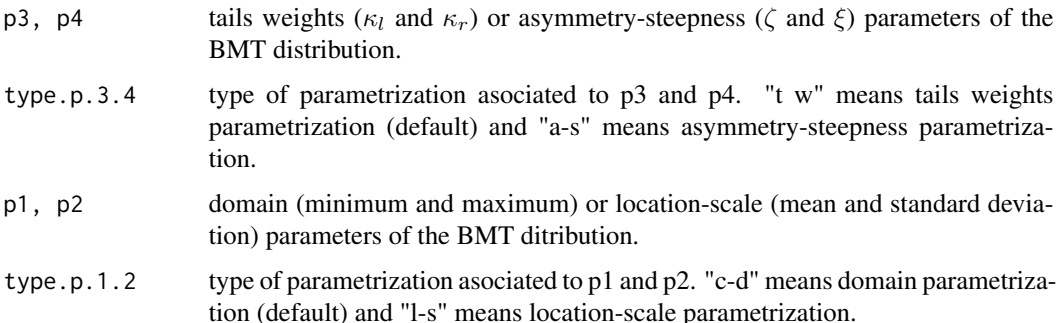

# Details

See References.

#### Value

BMTkurt gives the Pearson's kurtosis and BMTsteep the proposed steepness coefficient for the BMT distribution.

The arguments are recycled to the length of the result. Only the first elements of type.p.3.4 and type.p.1.2 are used.

If type.p.3.4 == "t  $w$ ",  $p3 < 0$  and  $p3 > 1$  are errors and return NaN.

If type.p.3.4 ==  $"a-s", p3 < -1$  and  $p3 > 1$  are errors and return NaN.

p4 < 0 and p4 > 1 are errors and return NaN.

If type.p.1.2 == "c-d",  $p1 \geq p2$  is an error and returns NaN.

If type.p.1.2 ==  $"l-s"$ , p2 <= 0 is an error and returns NaN.

#### <span id="page-35-0"></span>Author(s)

Camilo Jose Torres-Jimenez [aut,cre] <cjtorresj@unal.edu.co>

# References

Torres-Jimenez, C. J. and Montenegro-Diaz, A. M. (2017, September), *An alternative to continuous univariate distributions supported on a bounded interval: The BMT distribution*. ArXiv e-prints.

Torres-Jimenez, C. J. (2018), *The BMT Item Response Theory model: A new skewed distribution family with bounded domain and an IRT model based on it*, PhD thesis, Doctorado en ciencias - Estadistica, Universidad Nacional de Colombia, Sede Bogota.

# See Also

[BMTcentral](#page-7-1), [BMTdispersion](#page-11-1), [BMTskewness](#page-38-1), [BMTmoments](#page-35-1) for other descriptive measures or moments.

# Examples

```
# BMT on [0,1] with left tail weight equal to 0.25 and
# right tail weight equal to 0.75
BMTkurt(0.25, 0.75, "t w")
BMTsteep(0.25, 0.75, "t w")
# BMT on [0,1] with asymmetry coefficient equal to 0.5 and
# steepness coefficient equal to 0.75
BMTkurt(0.5, 0.5, "a-s")
BMTsteep(0.5, 0.5, "a-s")
# domain or location-scale parameters do not affect
# the skewness and the asymmetry coefficient
# BMT on [-1.783489,3.312195] with
# left tail weight equal to 0.25 and
# right tail weight equal to 0.75
BMTkurt(0.25, 0.75, "t w", -1.783489, 3.312195, "c-d")
BMTsteep(0.25, 0.75, "t w", -1.783489, 3.312195, "c-d")
# BMT with mean equal to 0, standard deviation equal to 1,
# asymmetry coefficient equal to 0.5 and
# steepness coefficient equal to 0.75
BMTkurt(0.5, 0.5, "a-s", 0, 1, "l-s")
BMTsteep(0.5, 0.5, "a-s", 0, 1, "l-s")
```
<span id="page-35-1"></span>BMTmoments *The BMT Distribution Moments, Moment-Generating Function and Characteristic Function.*

# BMTmoments 37

#### Description

Any raw, central or standarised moment, the moment-generating function and the characteristic function for the BMT distribution, with p3 and p4 tails weights ( $\kappa_l$  and  $\kappa_r$ ) or asymmetry-steepness parameters ( $\zeta$  and  $\xi$ ) and  $p1$  and p2 domain (minimum and maximum) or location-scale (mean and standard deviation) parameters.

#### Usage

```
BMTmoment(p3, p4, type.p.3.4 = "t w", p1 = 0, p2 = 1,
  type.p.1.2 = "c-d", order, type = "standardised", method = "quadrature")
BMTmgf(s, p3, p4, type.p.3.4 = "t w", p1 = 0, p2 = 1,
 type.p.1.2 = "c-d")BMTchf(s, p3, p4, type.p.3.4 = "t w", p1 = 0, p2 = 1,
 type.p.1.2 = "c-d")
```
mBMT(order, p3, p4, type.p.3.4, p1, p2, type.p.1.2)

# Arguments

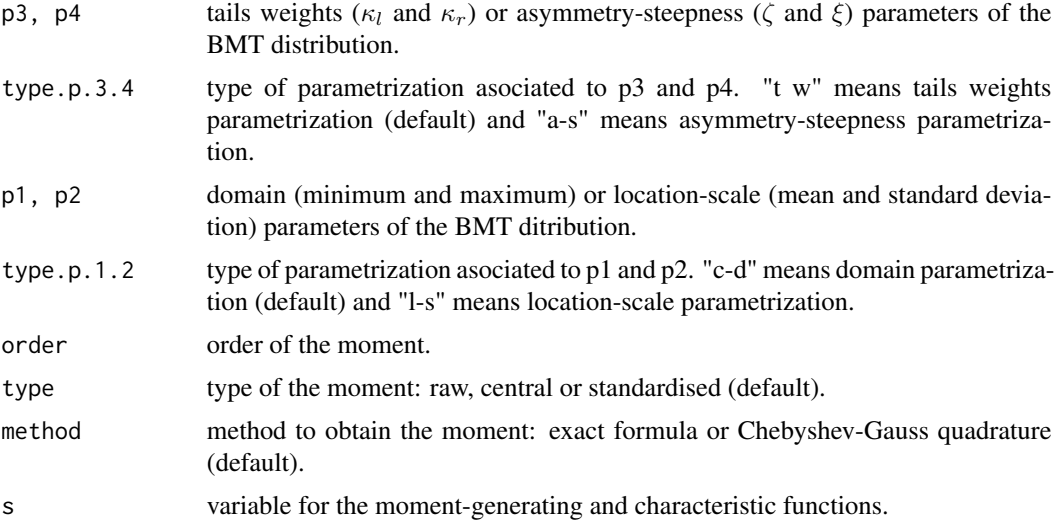

# Details

See References.

# Value

BMTmoment gives any raw, central or standarised moment, BMTmgf the moment-generating function and BMTchf the characteristic function

The arguments are recycled to the length of the result. Only the first elements of type.p.3.4, type.p.1.2, type and method are used.

<span id="page-37-0"></span>If type.p.3.4 == "t w",  $p3 < \theta$  and  $p3 > 1$  are errors and return NaN. If type.p.3.4 ==  $"a-s", p3 < -1$  and  $p3 > 1$  are errors and return NaN.  $p4 < \theta$  and  $p4 > 1$  are errors and return NaN. If type.p.1.2 == "c-d",  $p1 \geq p2$  is an error and returns NaN. If type.p.1.2 ==  $"l-s", p2 \le \theta$  is an error and returns NaN.

# Author(s)

Camilo Jose Torres-Jimenez [aut,cre] <cjtorresj@unal.edu.co>

# References

Torres-Jimenez, C. J. and Montenegro-Diaz, A. M. (2017, September), *An alternative to continuous univariate distributions supported on a bounded interval: The BMT distribution*. ArXiv e-prints.

Torres-Jimenez, C. J. (2018), *The BMT Item Response Theory model: A new skewed distribution family with bounded domain and an IRT model based on it*, PhD thesis, Doctorado en ciencias - Estadistica, Universidad Nacional de Colombia, Sede Bogota.

# See Also

[BMTcentral](#page-7-1), [BMTdispersion](#page-11-1), [BMTskewness](#page-38-1), [BMTkurtosis](#page-34-1) for specific descriptive measures or moments.

```
layout(matrix(1:4, 2, 2, TRUE))
s \leq -\text{seq}(-1, 1, \text{length.out} = 100)# BMT on [0,1] with left tail weight equal to 0.25 and
# right tail weight equal to 0.75
BMTmoment(0.25, 0.75, order = 5) # hyperskewness by Gauss-Legendre quadrature
BMToment(0.25, 0.75, order = 5, method = "exact") # hyperskewness by exact formulamgf <- BMTmgf(s, 0.25, 0.75) # moment-generation function
plot(s, mgf, type="l")
chf <- BMTchf(s, 0.25, 0.75) # characteristic function
# BMT on [0,1] with asymmetry coefficient equal to 0.5 and
# steepness coefficient equal to 0.5
BMTmoment(0.5, 0.5, 'a-s'', order = 5)
BMTmoment(0.5, 0.5, "a-s", order = 5, method = "exact")
mgf <- BMTmgf(s, 0.5, 0.5, "a-s")
plot(s, mgf, type="l")
chf <- BMTchf(s, 0.5, 0.5, "a-s")
# BMT on [-1.783489, 3.312195] with
# left tail weight equal to 0.25 and
# right tail weight equal to 0.75
BMTmoment(0.25, 0.75, "t w", -1.783489, 3.312195, "c-d", order = 5)
BMTmoment(0.25, 0.75, "t w", -1.783489, 3.312195, "c-d", order = 5, method = "exact")
mgf <- BMTmgf(s, 0.25, 0.75, "t w", -1.783489, 3.312195, "c-d")
```
# <span id="page-38-0"></span>BMTskewness 39

```
plot(s, mgf, type="l")
chf <- BMTchf(s, 0.25, 0.75, "t w", -1.783489, 3.312195, "c-d")
# BMT with mean equal to 0, standard deviation equal to 1,
# asymmetry coefficient equal to 0.5 and
# steepness coefficient equal to 0.5
BMTmoment(0.5, 0.5, "a-s", 0, 1, "l-s", order = 5)
BMTmoment(0.5, 0.5, "a-s", 0, 1, "l-s", order = 5, method = "exact")
mgf <- BMTmgf(s, 0.5, 0.5, "a-s", 0, 1, "l-s")
plot(s, mgf, type="l")
chf <- BMTchf(s, 0.5, 0.5, "a-s", 0, 1, "l-s")
```
<span id="page-38-1"></span>BMTskewness *The BMT Distribution Descriptive Measures - Skewness.*

# Description

Skewness and an asymmetry coefficient for the BMT distribution, with p3 and p4 tails weights ( $\kappa_l$  and  $\kappa_r$ ) or asymmetry-steepness parameters ( $\zeta$  and  $\xi$ ) and p1 and p2 domain (minimum and maximum) or location-scale (mean and standard deviation) parameters.

# Usage

BMTskew(p3, p4, type.p.3.4 = "t w", p1 = 0, p2 = 1, type.p.1.2 = "c-d") BMTasymm(p3, p4, type.p.3.4 = "t w", p1 = 0, p2 = 1, type.p.1.2 = "c-d")

# Arguments

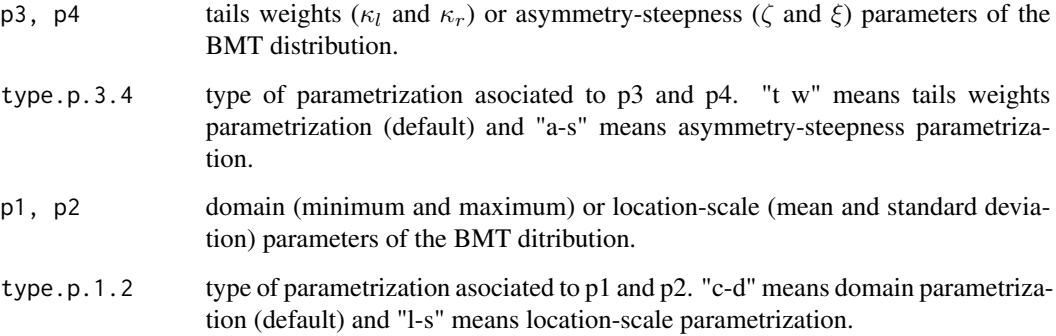

# Details

See References.

# <span id="page-39-0"></span>Value

BMTskew gives the Pearson's skewness and BMTasymm the proposed asymmetry coefficient for the BMT distribution.

The arguments are recycled to the length of the result. Only the first elements of type.p.3.4 and type.p.1.2 are used.

If type.p.3.4 == "t  $w$ ", p3 < 0 and p3 > 1 are errors and return NaN.

If type.p.3.4 ==  $"a-s", p3 < -1$  and  $p3 > 1$  are errors and return NaN.

 $p4 < 0$  and  $p4 > 1$  are errors and return NaN.

If type.p.1.2 ==  $"c-d", p1 \geq p2$  is an error and returns NaN.

If type.p.1.2 ==  $"l-s"$ , p2  $\leq \theta$  is an error and returns NaN.

#### Author(s)

Camilo Jose Torres-Jimenez [aut,cre] <cjtorresj@unal.edu.co>

#### References

Torres-Jimenez, C. J. and Montenegro-Diaz, A. M. (2017, September), *An alternative to continuous univariate distributions supported on a bounded interval: The BMT distribution*. ArXiv e-prints.

Torres-Jimenez, C. J. (2018), *The BMT Item Response Theory model: A new skewed distribution family with bounded domain and an IRT model based on it*, PhD thesis, Doctorado en ciencias - Estadistica, Universidad Nacional de Colombia, Sede Bogota.

# See Also

[BMTcentral](#page-7-1), [BMTdispersion](#page-11-1), [BMTkurtosis](#page-34-1), [BMTmoments](#page-35-1) for other descriptive measures or moments.

# **Examples**

```
# BMT on [0,1] with left tail weight equal to 0.25 and
# right tail weight equal to 0.75
BMTskew(0.25, 0.75, "t w")
BMTasymm(0.25, 0.75, "t w")
# BMT on [0,1] with asymmetry coefficient equal to 0.5 and
# steepness coefficient equal to 0.75
BMTskew(0.5, 0.5, "a-s")
BMTasymm(0.5, 0.5, "a-s")
# domain or location-scale parameters do not affect
# the skewness and the asymmetry coefficient
# BMT on [-1.783489,3.312195] with
# left tail weight equal to 0.25 and
# right tail weight equal to 0.75
BMTskew(0.25, 0.75, "t w", -1.783489, 3.312195, "c-d")
```
BMTasymm(0.25, 0.75, "t w", -1.783489, 3.312195, "c-d")

#### <span id="page-40-0"></span>mpsedist the contract of the contract of the contract of the contract of the contract of the contract of the contract of the contract of the contract of the contract of the contract of the contract of the contract of the c

```
# BMT with mean equal to 0, standard deviation equal to 1,
# asymmetry coefficient equal to 0.5 and
# steepness coefficient equal to 0.75
BMTskew(0.5, 0.5, "a-s", 0, 1, "l-s")
BMTasymm(0.5, 0.5, "a-s", 0, 1, "l-s")
```
<span id="page-40-1"></span>mpsedist *Maximum Product of Spacing Fit of Univariate Distributions.*

# Description

Fit of univariate distributions for non-censored data using maximum product of spacing estimation (mpse), also called maximum spacing estimation.

# Usage

```
mpsedist(data, distr, start = NULL, fix.arg = NULL,
  optim.method = "default", lower = -Inf, upper = Inf,
  custom.optim = NULL, weights = NULL, silent = TRUE, gradient = NULL,
  ...)
```
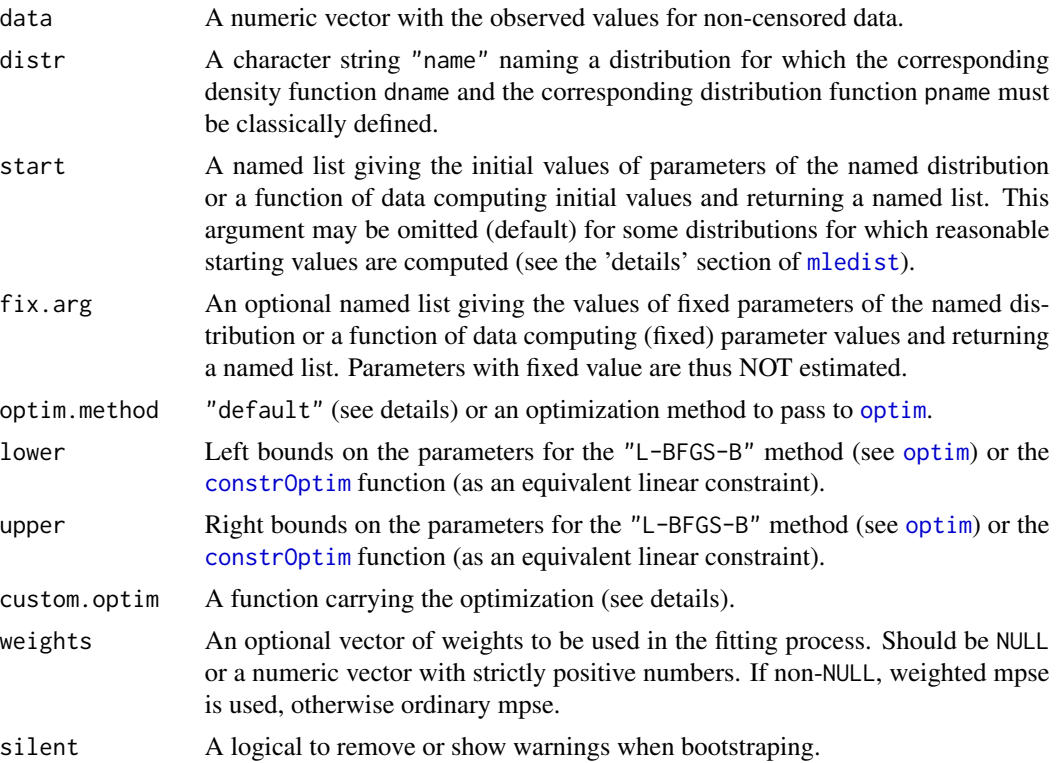

<span id="page-41-0"></span>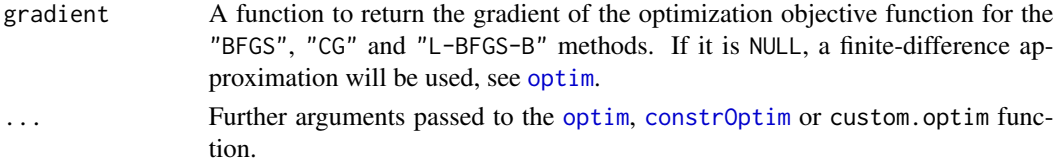

# Details

The mpsedist function carries out the maximum product of spacing estimation numerically, by maximization of the arithmetic mean of  $\log(F(k) - F(k-1))$ .

The optimization process is the same as [mledist](#page-0-0), see the 'details' section of that function.

Optionally, a vector of weights can be used in the fitting process. By default (when weigths=NULL), ordinary mpse is carried out, otherwise the specified weights are used to compute a weighted arithmetic mean.

We believe this function should be added to the package [fitdistrplus](#page-0-0). Until it is accepted and incorporated into that package, it will remain in the package [BMT](#page-1-2). This function is internally called in [BMTfit.mpse](#page-25-1).

# Value

mpsedist returns a list with following components,

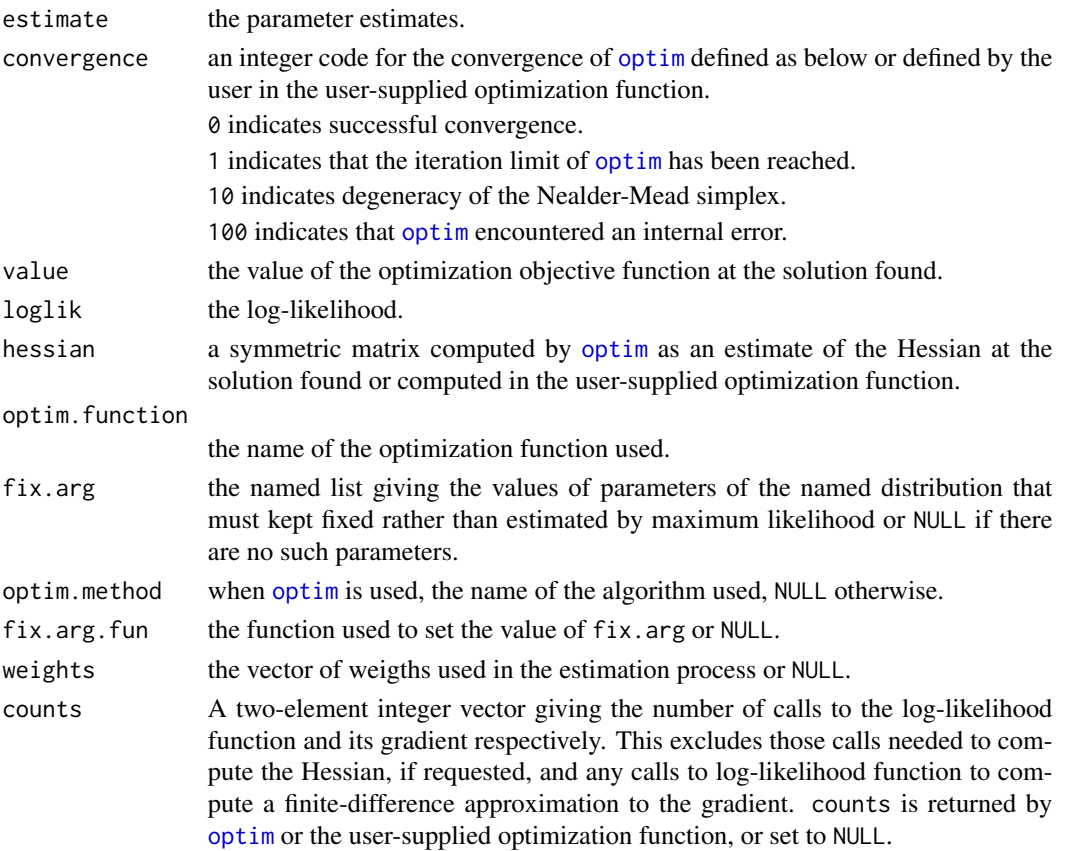

#### <span id="page-42-0"></span>mpsedist 43

# Author(s)

Camilo Jose Torres-Jimenez [aut,cre] <cjtorresj@unal.edu.co>

# Source

Based on the function mledist of the R package: fitdistrplus

Delignette-Muller ML and Dutang C (2015), *fitdistrplus: An R Package for Fitting Distributions*. Journal of Statistical Software, 64(4), 1-34.

Functions checkparam and start.arg.default are needed and were copied from the same package (fitdistrplus version: 1.0-9).

# References

Cheng, R. and N. Amin (1983). *Estimating parameters in continuous univariate distributions with a shifted origin*. Journal of the Royal Statistical Society. Series B (Methodological), 394-403.

Ranneby, B. (1984). *The maximum spacing method. an estimation method related to the maximum likelihood method*. Scandinavian Journal of Statistics, 93-112.

# See Also

[mqdedist](#page-43-1), [mledist](#page-0-0), [mmedist](#page-0-0), [qmedist](#page-0-0), [mgedist](#page-0-0), and [optim](#page-0-0).

```
# (1) basic fit of a normal distribution
set.seed(1234)
x1 <- rnorm(n = 100)
mean(x1); sd(x1)mpse1 <- mpsedist(x1, "norm")
mpse1$estimate
```

```
# (2) defining your own distribution functions, here for the Gumbel
# distribution for other distributions, see the CRAN task view dedicated
# to probability distributions
dgumbel \le function(x, a, b) 1/b*exp((a-x)/b)*exp(-exp((a-x)/b))
pgumbel \le function(q, a, b) exp(-exp((a-q)/b))
qgumbel \leq function(p, a, b) a-b*log(-log(p))
mpse1 <- mpsedist(x1, "gumbel", start = list(a = 10, b = 5))
mpse1$estimate
# (3) fit a discrete distribution (Poisson)
set.seed(1234)
x2 \leq - \text{rpois}(n = 30, \text{ lambda} = 2)mpse2 <- mpsedist(x2, "pois")
mpse2$estimate
# (4) fit a finite-support distribution (beta)
```
#### 44 mqdedist ng mga bandhan ng mga bandhan ng mga bandhan ng mga bandhan ng mga bandhan ng mga bandhan ng mga bandhan ng mga bandhan ng mga bandhan ng mga bandhan ng mga bandhan ng mga bandhan ng mga bandhan ng mga bandhan

```
set.seed(1234)
x3 \le - rbeta(n = 100, shape1 = 5, shape2 = 10)
mpse3 <- mpsedist(x3, "beta")
mpse3$estimate
# (5) fit frequency distributions on USArrests dataset.
x4 <- USArrests$Assault
mpse4pois <- mpsedist(x4, "pois")
mpse4pois$estimate
mpse4nbinom <- mpsedist(x4, "nbinom")
mpse4nbinom$estimate
# (6) weighted fit of a normal distribution
set.seed(1234)
w1 <- runif(101)
mpse1 <- mpsedist(x1, "norm", weights = w1)
mpse1$estimate
```
<span id="page-43-1"></span>mqdedist *Minimum Quantile Distance Fit of Univariate Distributions.*

# Description

Fit of univariate distributions for non-censored data using minimum quantile distance estimation (mqde), which can also be called maximum quantile goodness-of-fit estimation.

#### Usage

```
mqdedist(data, distr, probs = (1:length(data) - 0.5)/length(data),
  qtype = 5, dist = "euclidean", start = NULL, fix.arg = NULL,
  optim.method = "default", lower = -Inf, upper = Inf,
  custom.optim = NULL, weights = NULL, silent = TRUE, gradient = NULL,
  ...)
```
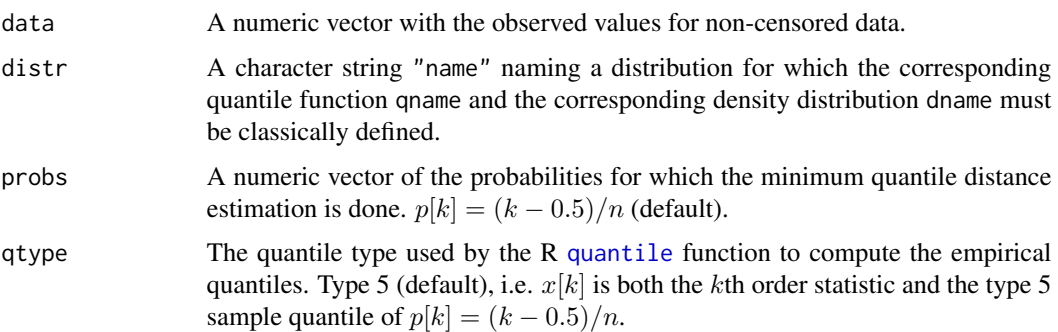

<span id="page-43-0"></span>

#### <span id="page-44-0"></span>mqdedist 45

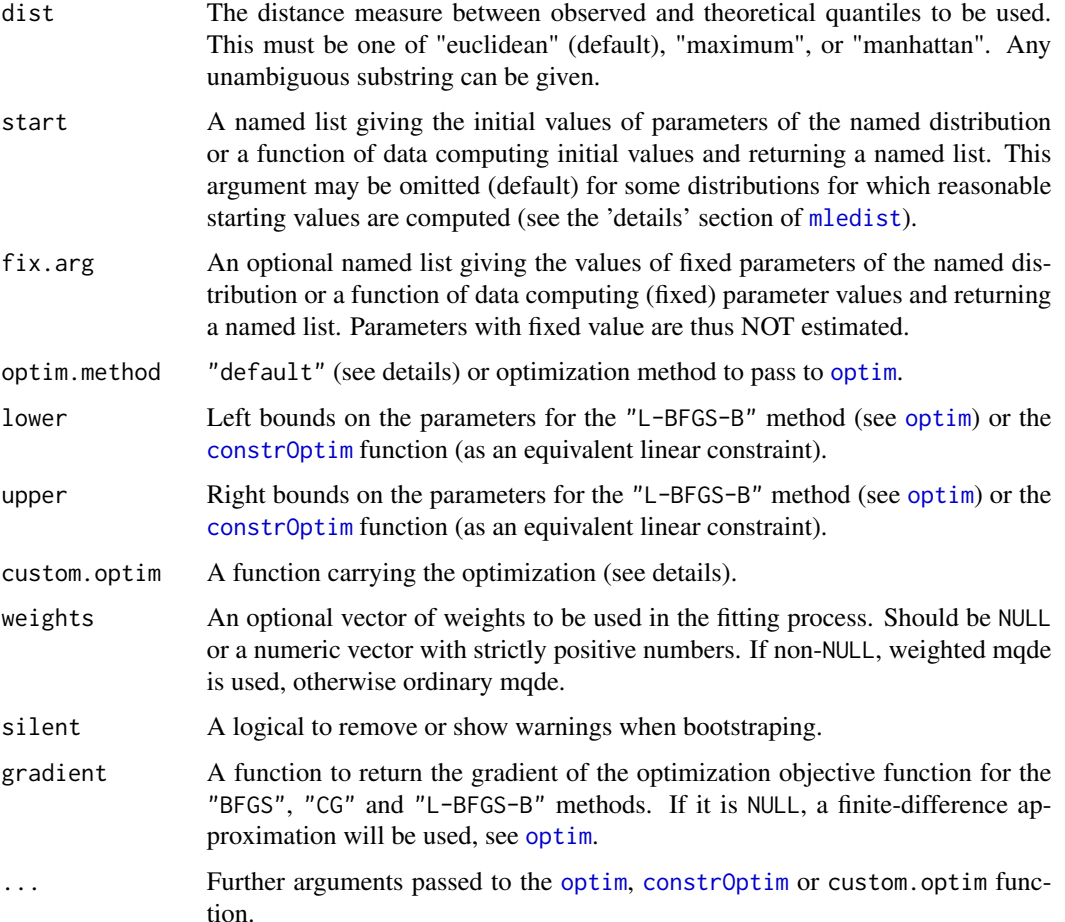

# Details

The mqdedist function carries out the minimum quantile distance estimation numerically, by minimization of a distance between observed and theoretical quantiles.

The optimization process is the same as [mledist](#page-0-0), see the 'details' section of that function.

Optionally, a vector of weights can be used in the fitting process. By default (when weigths=NULL), ordinary mqde is carried out, otherwise the specified weights are used to compute a weighted distance.

We believe this function should be added to the package [fitdistrplus](#page-0-0). Until it is accepted and incorporated into that package, it will remain in the package [BMT](#page-1-2). This function is internally called in [BMTfit.mqde](#page-28-1).

# Value

mqdedist returns a list with following components,

estimate the parameter estimates.

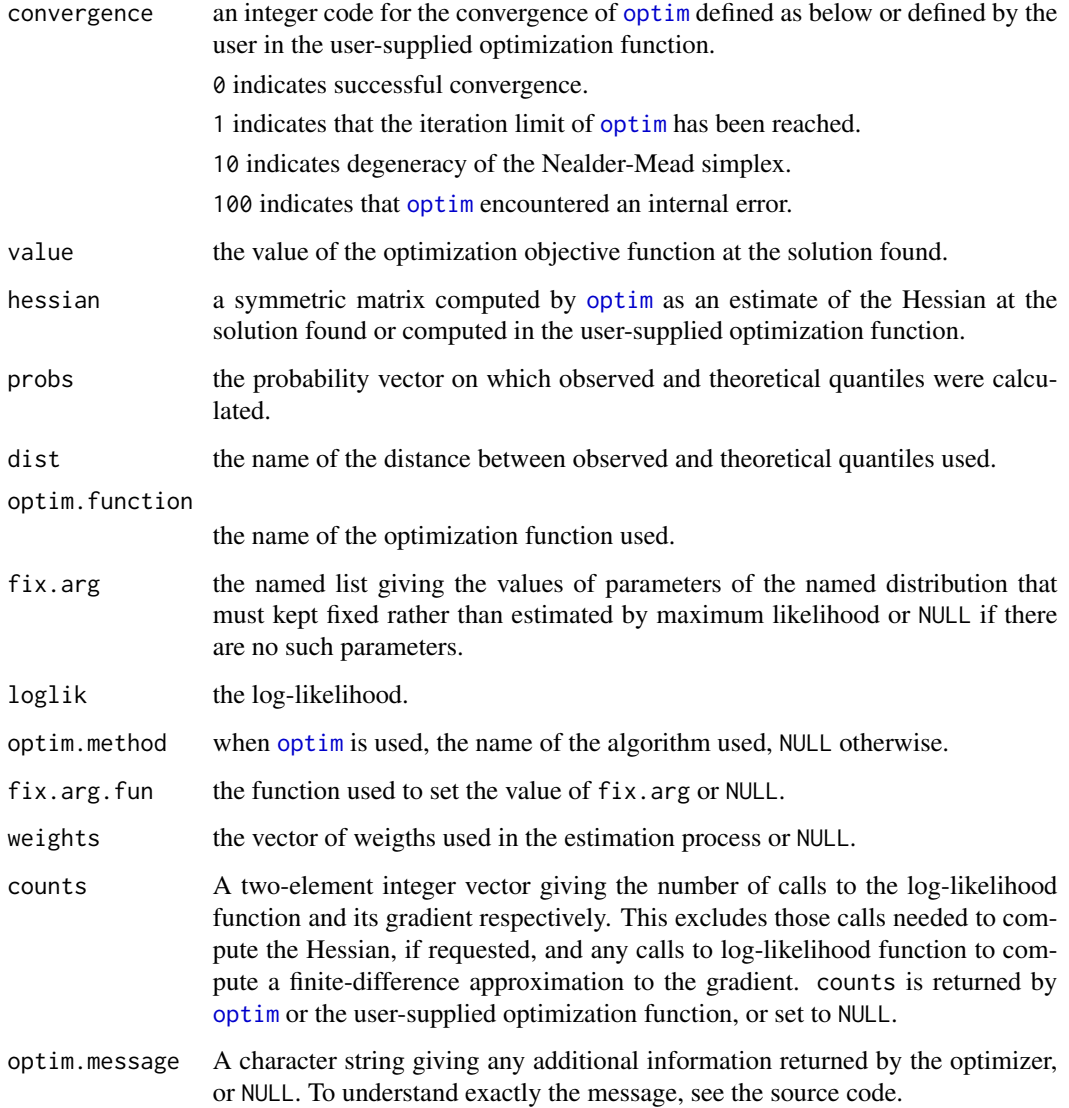

# Author(s)

Camilo Jose Torres-Jimenez [aut,cre] <cjtorresj@unal.edu.co>

# Source

Based on the function mledist of the R package: fitdistrplus

Delignette-Muller ML and Dutang C (2015), *fitdistrplus: An R Package for Fitting Distributions*. Journal of Statistical Software, 64(4), 1-34.

Functions checkparam and start.arg.default are needed and were copied from the same package (fitdistrplus version: 1.0-9).

#### <span id="page-46-0"></span>mqdedist 47

# References

LaRiccia, V. N. (1982). *Asymptotic Properties of Weighted \$L^2\$ Quantile Distance Estimators*. The Annals of Statistics, 10(2), 621-624.

Torres-Jimenez, C. J. (2017, September), *Comparison of estimation methods for the BMT distribution*. ArXiv e-prints.

# See Also

[mpsedist](#page-40-1), [mledist](#page-0-0), [mmedist](#page-0-0), [qmedist](#page-0-0), [mgedist](#page-0-0), [optim](#page-0-0), [constrOptim](#page-0-0), and [quantile](#page-0-0).

```
# (1) basic fit of a normal distribution
set.seed(1234)
x1 <- rnorm(n = 100)
mean(x1); sd(x1)mqde1 <- mqdedist(x1, "norm")
mqde1$estimate
# (2) defining your own distribution functions, here for the Gumbel
# distribution for other distributions, see the CRAN task view dedicated
# to probability distributions
dgumbel <- function(x, a, b) 1/b*exp((a-x)/b)*exp(-exp((a-x)/b))pgumbel <- function(q, a, b) exp(-exp((a-q)/b))
qgumbel \leq function(p, a, b) a-b*log(-log(p))
mqde1 \leq mqdedist(x1, "gumbel", start = list(a = 10, b = 5))
mqde1$estimate
# (3) fit a discrete distribution (Poisson)
set.seed(1234)
x2 \leq - \text{rpois}(n = 30, \text{ lambda} = 2)mqde2 <- mqdedist(x2, "pois")
mqde2$estimate
# (4) fit a finite-support distribution (beta)
set.seed(1234)
x3 \le - \text{rbeta}(n = 100, \text{shape1} = 5, \text{shape2} = 10)mqde3 <- mqdedist(x3, "beta")
mqde3$estimate
# (5) fit frequency distributions on USArrests dataset.
x4 <- USArrests$Assault
mqde4pois <- mqdedist(x4, "pois")
mqde4pois$estimate
mqde4nbinom <- mqdedist(x4, "nbinom")
mqde4nbinom$estimate
# (6) weighted fit of a normal distribution
set.seed(1234)
w1 <- runif(100)
weighted.mean(x1, w1)
```

```
mqde1 <- mqdedist(x1, "norm", weights = w1)
mqde1$estimate
```
score.math.booklet10.PISA2012

*A Performance Score in Mathematics from Booklet 10 of PISA 2012.*

# Description

Classic performance score in mathematics, using the students responses to Booklet 10 of the PISA test applied in 2012. We use the answers to the PISA 2012 questionnaire. We take the "Scored cognitive item response data file.". We keep all the questions with binary score (correct and incorrect) and exclude those that could be scored with partial credit. Then, we recode the responses: 1 for correct and 0 for incorrect. Finally, we obtain the percentage of correct answers, i.e., the classic performance score of each student. It is important to mention that the reported scores of PISA 2012 are estimated and scaled using the Rasch model of item response theory. On the other hand, all booklets for the test could have different: number of questions, traits evaluated, and participating countries. Also, the assignation of a booklet to a student is randomized. Considering that, we choose only one arbitrary booklet, Booklet 10, and its questions of mathematics.

#### Usage

data(score.math.booklet10.PISA2012)

#### Format

score.math.booklet10.PISA2012 is a vector.

# Author(s)

Camilo Jose Torres-Jimenez [aut,cre] <cjtorresj@unal.edu.co>

# Source

OECD Programme for International Student Assesment (PISA) (2012). Database - PISA 2012. Online; accessed 2014-08-23. [https://www.oecd.org/pisa/pisaproducts/pisa2012database-do](https://www.oecd.org/pisa/pisaproducts/pisa2012database-downloadabledata.htm)wnloadabledata. [htm](https://www.oecd.org/pisa/pisaproducts/pisa2012database-downloadabledata.htm).

<span id="page-47-0"></span>

# <span id="page-48-0"></span>**Index**

∗Topic datasets score.math.booklet10.PISA2012, [48](#page-47-0) ∗Topic distribution BMT, [2](#page-1-0) BMTfit, [14](#page-13-0) BMTfit.mge, [18](#page-17-0) BMTfit.mle, [21](#page-20-0) BMTfit.mme, [23](#page-22-0) BMTfit.mpse, [26](#page-25-0) BMTfit.mqde, [29](#page-28-0) BMTfit.qme, [32](#page-31-0) mpsedist, [41](#page-40-0) mqdedist, [44](#page-43-0) BMT, [2,](#page-1-0) *[12](#page-11-0)*, *[15,](#page-14-0) [16](#page-15-0)*, *[19](#page-18-0)[–21](#page-20-0)*, *[23–](#page-22-0)[25](#page-24-0)*, *[27,](#page-26-0) [28](#page-27-0)*, *[30,](#page-29-0) [31](#page-30-0)*, *[33,](#page-32-0) [34](#page-33-0)*, *[42](#page-41-0)*, *[45](#page-44-0)* BMT.Phi, [5](#page-4-0) BMT.Psi, [7](#page-6-0) BMTasymm *(*BMTskewness*)*, [39](#page-38-0) BMTcentral, *[4](#page-3-0)*, [8,](#page-7-0) *[13](#page-12-0)*, *[36](#page-35-0)*, *[38](#page-37-0)*, *[40](#page-39-0)* BMTchangepars, *[4](#page-3-0)*, [10](#page-9-0) BMTchf *(*BMTmoments*)*, [36](#page-35-0) BMTdispersion, *[4](#page-3-0)*, *[10](#page-9-0)*, [12,](#page-11-0) *[36](#page-35-0)*, *[38](#page-37-0)*, *[40](#page-39-0)* BMTfit, [14,](#page-13-0) *[19](#page-18-0)[–25](#page-24-0)*, *[27,](#page-26-0) [28](#page-27-0)*, *[30,](#page-29-0) [31](#page-30-0)*, *[33,](#page-32-0) [34](#page-33-0)* BMTfit.mge, *[15,](#page-14-0) [16](#page-15-0)*, [18,](#page-17-0) *[23](#page-22-0)*, *[25](#page-24-0)*, *[28](#page-27-0)*, *[31](#page-30-0)*, *[34](#page-33-0)* BMTfit.mle, *[15,](#page-14-0) [16](#page-15-0)*, *[20](#page-19-0)*, [21,](#page-20-0) *[25](#page-24-0)*, *[28](#page-27-0)*, *[31](#page-30-0)*, *[34](#page-33-0)* BMTfit.mme, *[15,](#page-14-0) [16](#page-15-0)*, *[20](#page-19-0)*, *[23](#page-22-0)*, [23,](#page-22-0) *[28](#page-27-0)*, *[31](#page-30-0)*, *[34](#page-33-0)* BMTfit.mpse, *[15,](#page-14-0) [16](#page-15-0)*, *[20](#page-19-0)*, *[23](#page-22-0)*, *[25](#page-24-0)*, [26,](#page-25-0) *[31](#page-30-0)*, *[34](#page-33-0)*, *[42](#page-41-0)* BMTfit.mqde, *[15,](#page-14-0) [16](#page-15-0)*, *[20](#page-19-0)*, *[23](#page-22-0)*, *[25](#page-24-0)*, *[28](#page-27-0)*, [29,](#page-28-0) *[34](#page-33-0)*, *[45](#page-44-0)* BMTfit.qme, *[15,](#page-14-0) [16](#page-15-0)*, *[20](#page-19-0)*, *[23](#page-22-0)*, *[25](#page-24-0)*, *[28](#page-27-0)*, *[31](#page-30-0)*, [32](#page-31-0) BMTiqr *(*BMTdispersion*)*, [12](#page-11-0) BMTkurt *(*BMTkurtosis*)*, [35](#page-34-0) BMTkurtosis, *[4](#page-3-0)*, *[10](#page-9-0)*, *[13](#page-12-0)*, [35,](#page-34-0) *[38](#page-37-0)*, *[40](#page-39-0)* BMTmean *(*BMTcentral*)*, [8](#page-7-0) BMTmedian *(*BMTcentral*)*, [8](#page-7-0) BMTmgf *(*BMTmoments*)*, [36](#page-35-0) BMTmode *(*BMTcentral*)*, [8](#page-7-0) BMTmoment *(*BMTmoments*)*, [36](#page-35-0) BMTmoments, *[4](#page-3-0)*, *[10](#page-9-0)*, *[13](#page-12-0)*, *[36](#page-35-0)*, [36,](#page-35-0) *[40](#page-39-0)* BMTsd *(*BMTdispersion*)*, [12](#page-11-0)

BMTskew *(*BMTskewness*)*, [39](#page-38-0) BMTskewness, *[4](#page-3-0)*, *[10](#page-9-0)*, *[13](#page-12-0)*, *[36](#page-35-0)*, *[38](#page-37-0)*, [39](#page-38-0) BMTsteep *(*BMTkurtosis*)*, [35](#page-34-0) BMTvar *(*BMTdispersion*)*, [12](#page-11-0) bootdist, *[16](#page-15-0)* cdfcomp, *[16](#page-15-0)* constrOptim, *[19,](#page-18-0) [20](#page-19-0)*, *[22](#page-21-0)[–25](#page-24-0)*, *[27,](#page-26-0) [28](#page-27-0)*, *[30,](#page-29-0) [31](#page-30-0)*, *[33,](#page-32-0) [34](#page-33-0)*, *[41,](#page-40-0) [42](#page-41-0)*, *[45](#page-44-0)*, *[47](#page-46-0)* dBMT *(*BMT*)*, [2](#page-1-0) dBMT.Phi *(*BMT.Phi*)*, [5](#page-4-0) dBMT.Psi *(*BMT.Psi*)*, [7](#page-6-0) Distributions, *[6](#page-5-0)*, *[8](#page-7-0)* fitdist, *[15,](#page-14-0) [16](#page-15-0)*, *[20](#page-19-0)*, *[23](#page-22-0)*, *[25](#page-24-0)*, *[28](#page-27-0)*, *[31](#page-30-0)*, *[34](#page-33-0)* fitdistrplus, *[15,](#page-14-0) [16](#page-15-0)*, *[20](#page-19-0)[–22](#page-21-0)*, *[25](#page-24-0)*, *[28](#page-27-0)*, *[31](#page-30-0)*, *[34](#page-33-0)*, *[42](#page-41-0)*, *[45](#page-44-0)* gofstat, *[16](#page-15-0)* mBMT *(*BMTmoments*)*, [36](#page-35-0) mgedist, *[16](#page-15-0)*, *[18](#page-17-0)[–20](#page-19-0)*, *[43](#page-42-0)*, *[47](#page-46-0)* mledist, *[14](#page-13-0)[–16](#page-15-0)*, *[18](#page-17-0)*, *[21](#page-20-0)[–24](#page-23-0)*, *[26](#page-25-0)[–33](#page-32-0)*, *[41](#page-40-0)[–43](#page-42-0)*, *[45](#page-44-0)*, *[47](#page-46-0)* mmedist, *[16](#page-15-0)*, *[24,](#page-23-0) [25](#page-24-0)*, *[43](#page-42-0)*, *[47](#page-46-0)* mpsedist, *[16](#page-15-0)*, *[27,](#page-26-0) [28](#page-27-0)*, [41,](#page-40-0) *[47](#page-46-0)* mqdedist, *[16](#page-15-0)*, *[30,](#page-29-0) [31](#page-30-0)*, *[43](#page-42-0)*, [44](#page-43-0) optim, *[15](#page-14-0)*, *[18](#page-17-0)[–31](#page-30-0)*, *[33,](#page-32-0) [34](#page-33-0)*, *[41](#page-40-0)[–43](#page-42-0)*, *[45](#page-44-0)[–47](#page-46-0)* pBMT, *[6](#page-5-0)*, *[8](#page-7-0)* pBMT *(*BMT*)*, [2](#page-1-0) pBMT.Phi, *[8](#page-7-0)* pBMT.Phi *(*BMT.Phi*)*, [5](#page-4-0) pBMT.Psi, *[6](#page-5-0)* pBMT.Psi *(*BMT.Psi*)*, [7](#page-6-0) plotdist, *[16](#page-15-0)* qBMT *(*BMT*)*, [2](#page-1-0) qBMT.Phi *(*BMT.Phi*)*, [5](#page-4-0)

# 50 INDEX

qBMT.Psi *(*BMT.Psi *)* , [7](#page-6-0) qmedist , *[16](#page-15-0)* , *[33](#page-32-0) , [34](#page-33-0)* , *[43](#page-42-0)* , *[47](#page-46-0)* quantile , *[29](#page-28-0)* , *[32](#page-31-0)* , *[44](#page-43-0)* , *[47](#page-46-0)*

rBMT *(*BMT *)* , [2](#page-1-0) rBMT.Phi *(*BMT.Phi *)* , [5](#page-4-0) rBMT.Psi *(*BMT.Psi *)* , [7](#page-6-0)

score.math.booklet10.PISA2012, [48](#page-47-0)